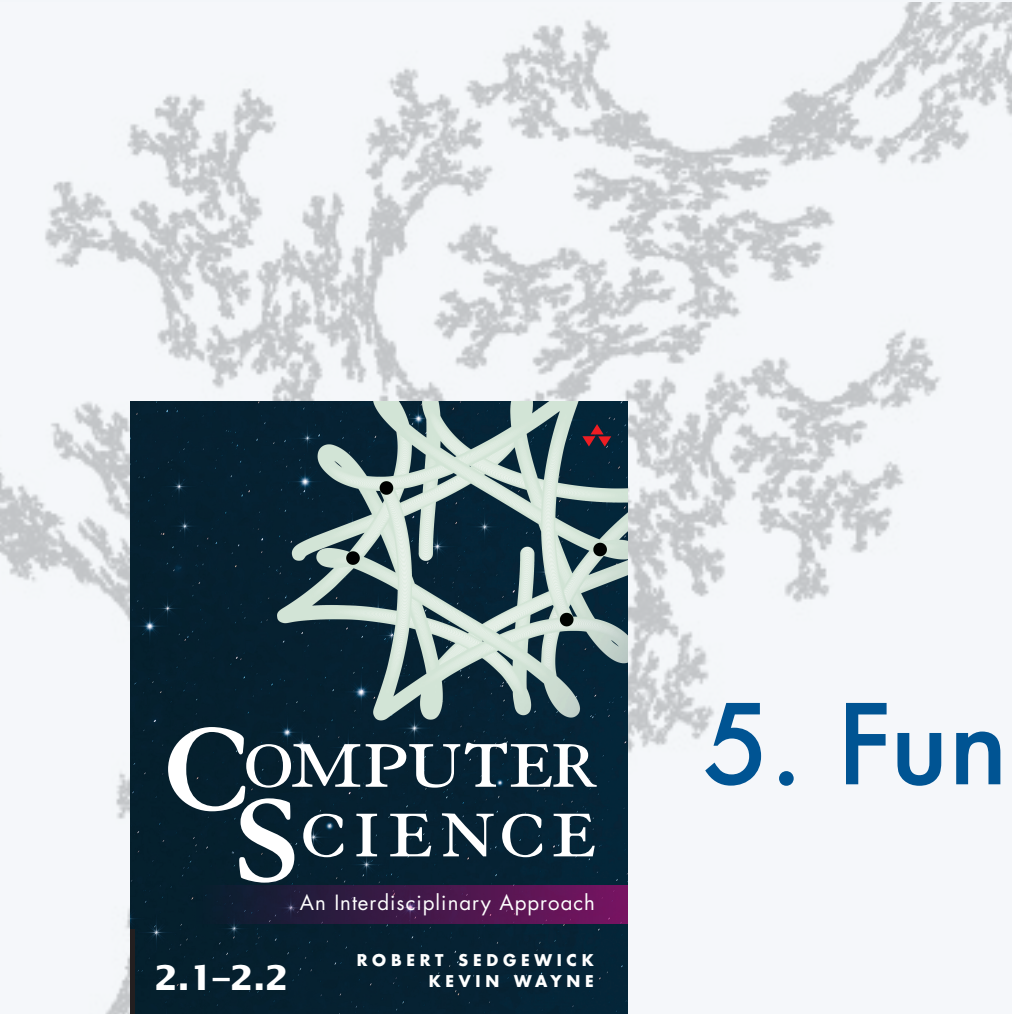

**COMPUTER SCIENCE SEDGEWICK/WAYNE**

PART I: PROGRAMMING IN JAVA

# 5. Functions and Libraries

**http://introcs.cs.princeton.edu**

**COMPUTER SCIENCE DGEWICK/WAYNE** PART I: PROGRAMMING IN JAVA

## 5. Functions and Libraries

### •Basic concepts

- •Case study: Digital audio
- •Application: Gaussian distribution
- •Modular programming and libraries

CS.5.A.Functions.Basics

### Context: basic building blocks for programming

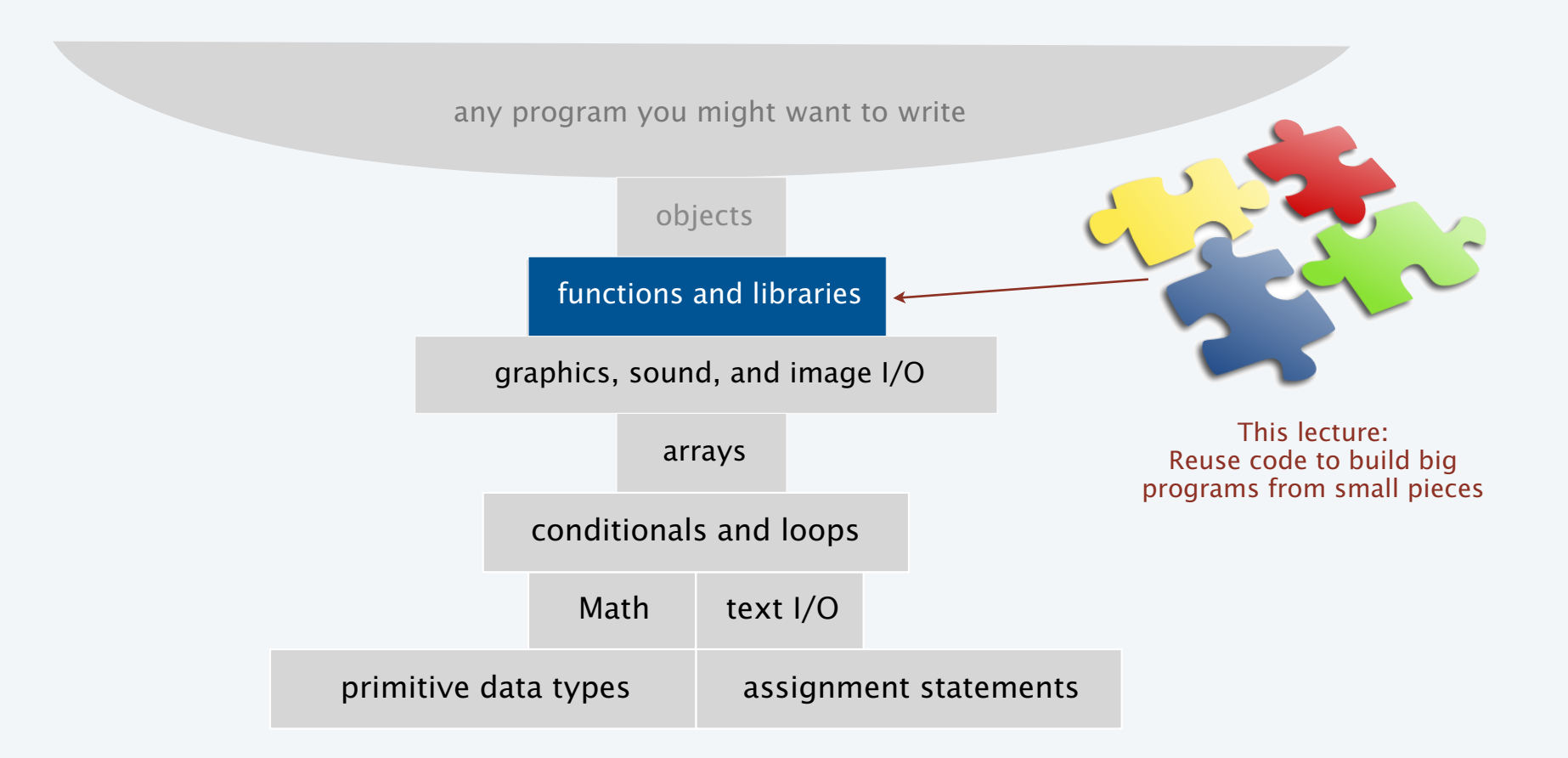

### Functions, libraries, and modules

#### Modular programming

- Organize programs as independent modules that do a job together.
- Why? Easier to share and reuse code to build bigger programs.

#### Facts of life

- Support of modular programming has been a holy grail for decades.
- Ideas can conflict and get highly technical in the real world.

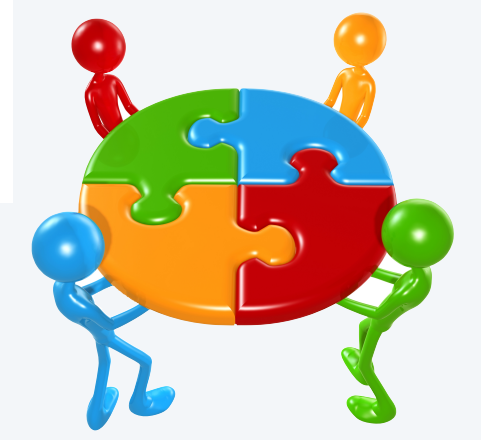

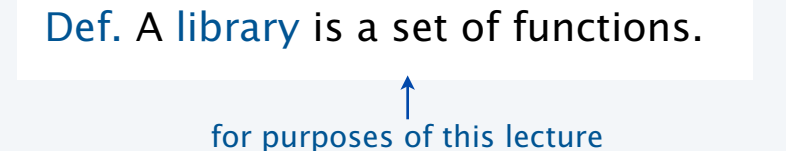

Def. A module is a .java file. for purposes of this course

For now. Libraries and modules are the *same thing*: .java files containing sets of functions.

Later. Modules implement *data types* (stay tuned).

### Functions (static methods)

#### Java *function* ("aka *static method*")

- Takes zero or more *input* arguments.
- Returns zero or one *output* value.
- May cause *side effects* (e.g., output to standard draw).

Java functions are *more general* than mathematical functions

#### Applications

- Scientists use mathematical functions to calculate formulas.
- Programmers use functions to build modular programs.
- *You* use functions for both.

#### Examples seen so far

- Built-in functions: Math.random(), Math.abs(), Integer.parseInt().
- Our I/O libraries: StdIn.readInt(), StdDraw.line(), StdAudio.play().
- User-defined functions: main().

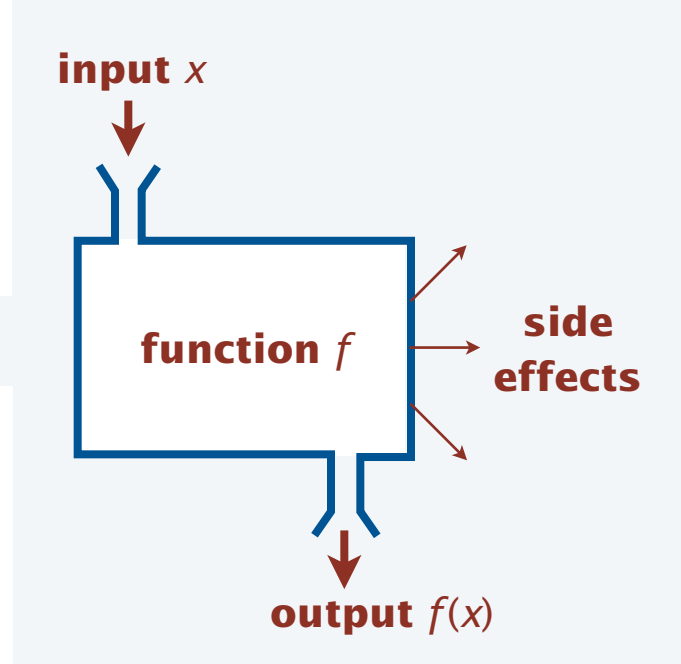

### Anatomy of a Java static method

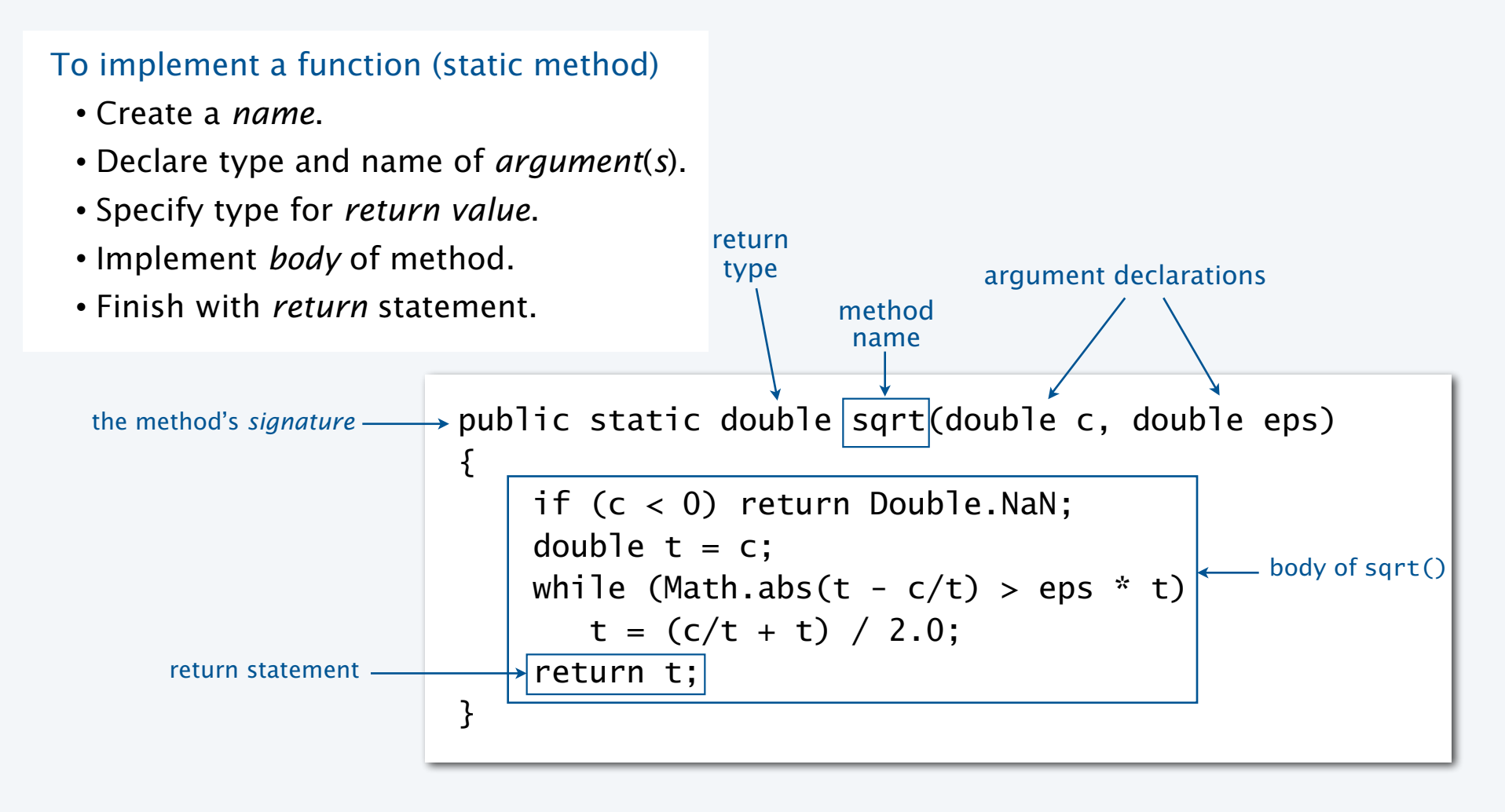

### Anatomy of a Java library

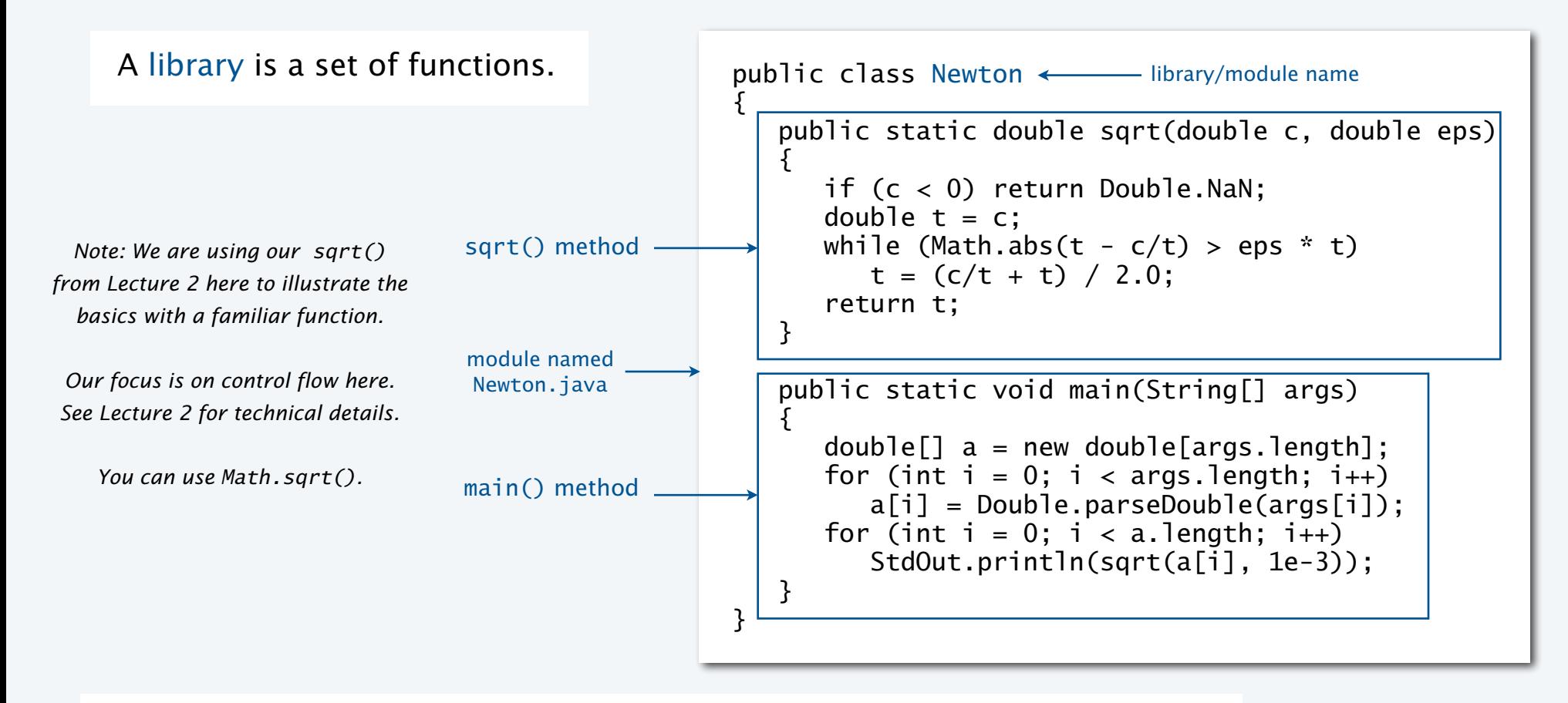

Key point. Functions provide a *new way* to control the flow of execution.

### Scope

Def. The scope of a variable is the code that can refer to it by name.

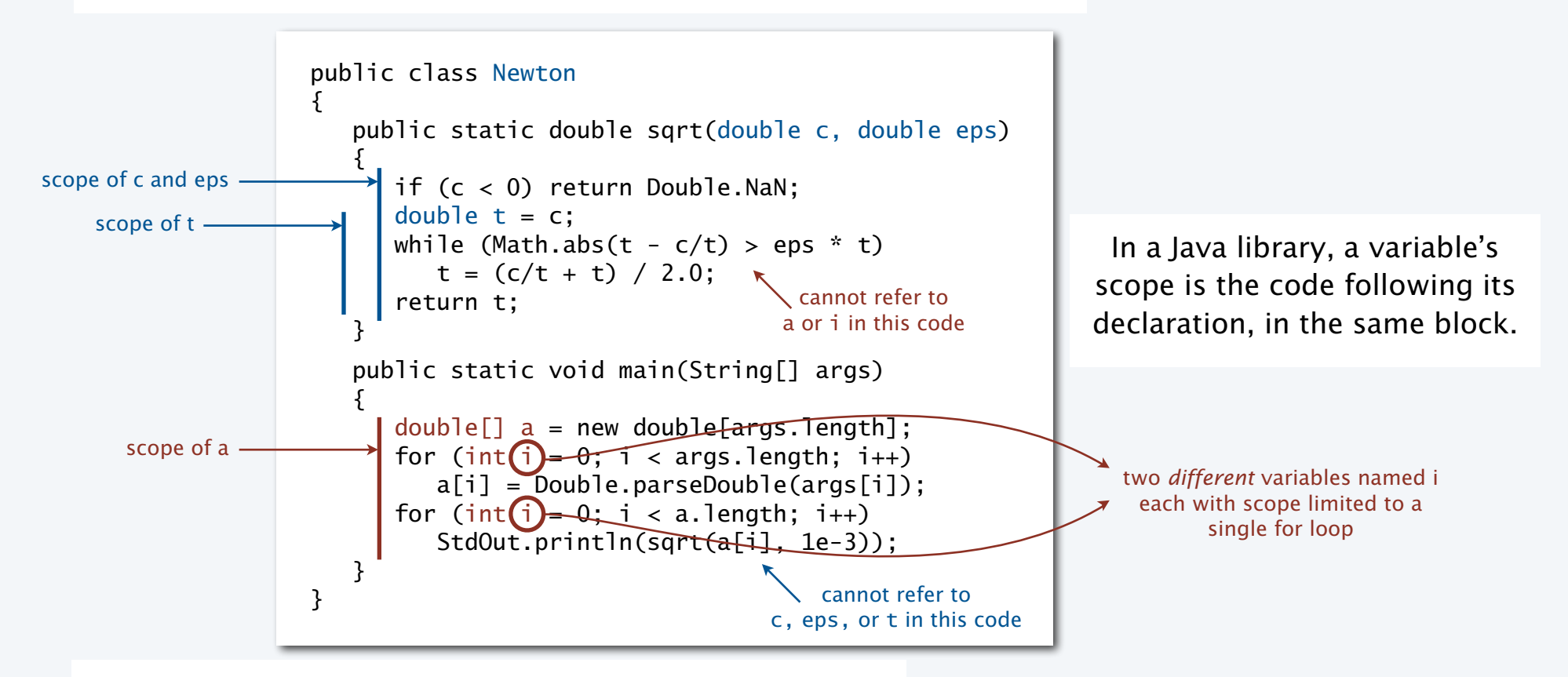

Best practice. Declare variables so as to *limit* their scope.

### Flow of control

```
public class Newton
\{ public static double sqrt(double c, double eps) 
\{if (c < 0) return Double.NaN;
      double' t = c:
      while \text{Mathr}_\text{abs}(t - c/t) > \text{eps} * tt = (c/t + t) / 2.0;
      return<sup>'</sup>t;
 } 
    public static void main(String[] args) 
   \{double[] a = new double[args.length];
      for (int i = 0; i < args.length; i++)a[i] = Double.parseDouble(args[i]);
      for (int i = 0; i < a. length; i++)\{double x = (sqrt(a[i], 1e-3));
        \rightarrowStdOut.println(x);
        } 
 } 
}
```
#### Summary of flow control for a function call

- Control transfers to the function code.
- Argument variables are declared and initialized with the given values.
- Function code is executed.
- Control transfers back to the calling code (with return value assigned in place of the function name in the calling code).

"pass by value" (other methods used in other systems)

Note. OS calls main() on java command

### Function call flow of control trace

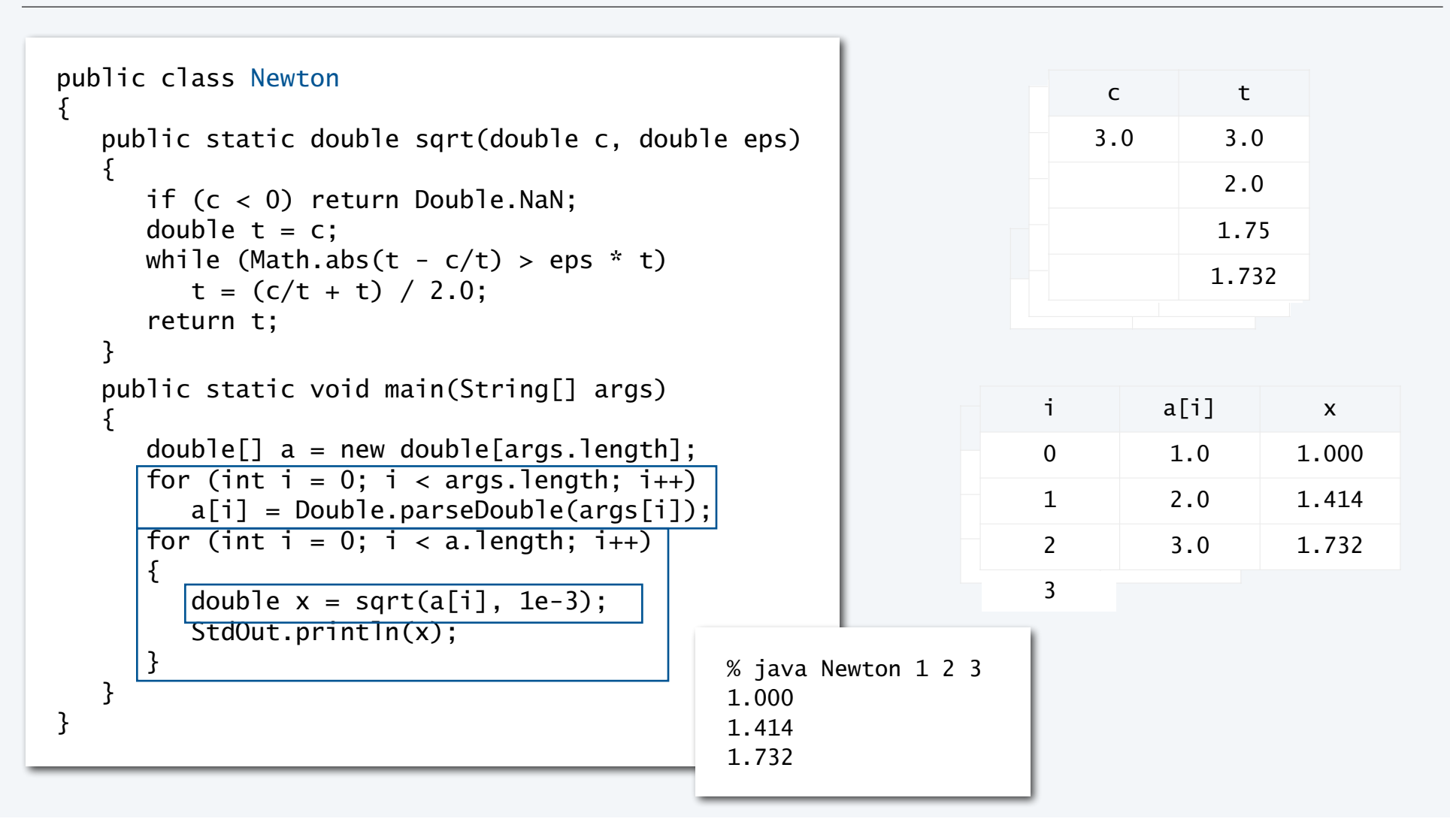

10

### Pop quiz 1a on functions

Q. What happens when you compile and run the following code?

```
public class PQfunctions1a 
{ 
    public static int cube(int i) 
   \{int j = i * i * i; return j; 
    } 
    public static void main(String[] args) 
    { 
       int N = Integer.parseInt(args[0]); 
      for (int i = 1; i \le N; i++)StdOut.println(i + " + cube(i)); } 
}
```
### Pop quiz 1a on functions

Q. What happens when you compile and run the following code?

```
public class PQfunctions1a 
\{ public static int cube(int i) 
\{int j = i * i * i; return j; 
    } 
    public static void main(String[] args) 
    { 
       int N = Integer.parseInt(args[0]); 
      for (int i = 1; i \le N; i++)StdOut.println(i + " " + cube(i)); } 
}
```
A. Takes *N* from the command line, then prints cubes of integers from 1 to *N*

```
% javac PQfunctions1a.java 
% java PQfunctions1a 6 
1 1 
2 8 
3 27 
4 64 
5 125 
6 216
```
### Pop quiz 1b on functions

Q. What happens when you compile and run the following code?

```
public class PQfunctions1b 
\{ public static int cube(int i) 
   \{int i = i * i * i; return i; 
    } 
    public static void main(String[] args) 
    { 
       int N = Integer.parseInt(args[0]); 
      for (int i = 1; i \le N; i++)StdOut.println(i + " + cube(i)); } 
}
```
### Pop quiz 1b on functions

Q. What happens when you compile and run the following code?

```
public class PQfunctions1b 
\{public static int cube((int i))\mathbf{f}(int i) = i * i * i; return i; 
    } 
    public static void main(String[] args) 
   \{ int N = Integer.parseInt(args[0]); 
      for (int i = 1; i \le N; i++)StdOut.println(i + " " + cube(i));
    } 
}
```
A. Won't compile. Argument variable i is declared and initialized for function block, so the name cannot be reused.

```
% javac PQfunctions1b.java 
PQfunctions1b.java:5: i is already defined in cube(int) 
     int i = i * i * i;
\Lambda1 error
```
### Pop quiz 1c on functions

Q. What happens when you compile and run the following code?

```
public class PQfunctions1c 
{ 
    public static int cube(int i) 
   \{i = i * i * i; } 
    public static void main(String[] args) 
   \{ int N = Integer.parseInt(args[0]); 
      for (int i = 1; i \le N; i++)StdOut.println(i + " " + cube(i));
    } 
}
```
### Pop quiz 1c on functions

Q. What happens when you compile and run the following code?

```
public class PQ6_1c 
{ 
    public static int cube(int i) 
   \{i = i * i * i; } 
    public static void main(String[] args) 
   \{ int N = Integer.parseInt(args[0]); 
      for (int i = 1; i \le N; i++)StdOut.println(i + " " + cube(i));
    } 
}
```
A. Won't compile. Need return statement.

```
% javac PQfunctions1c.java 
PQfunctions1c.java:6: missing return statement 
    } 
   \Lambda1 error
```
### Pop quiz 1d on functions

Q. What happens when you compile and run the following code?

```
public class PQfunctions1d 
\{ public static int cube(int i) 
   \{ i = i * i * i; 
       return i; 
    } 
    public static void main(String[] args) 
    { 
       int N = Integer.parseInt(args[0]); 
      for (int i = 1; i \le N; i++)StdOut.println(i + " + cube(i)); } 
}
```
### Pop quiz 1d on functions

Q. What happens when you compile and run the following code?

```
public class PQfunctions1d 
{ 
    public static int cube(int i) 
\{i = i * i * i; return i; 
    } 
    public static void main(String[] args) 
   \{ int N = Integer.parseInt(args[0]); 
      for (int i = 1; i \le N; i++)StdOut.println(i + " " + cube(i));
    } 
}
```
- A. Works. The i in cube() is
	- Declared and initialized as an argument.
	- Different from the i in main().

BUT changing values of function arguments is sufficiently confusing to be deemed bad style for this course.

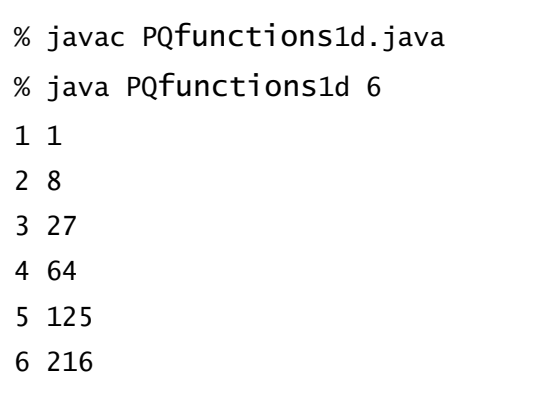

### Pop quiz 1e on functions

Q. What happens when you compile and run the following code?

```
public class PQfunctions1e 
{ 
    public static int cube(int i) 
    { 
      return i * i * i; } 
    public static void main(String[] args) 
    { 
       int N = Integer.parseInt(args[0]); 
      for (int i = 1; i \le N; i++)StdOut.println(i + " " + cube(i));
    } 
}
```
### Pop quiz 1e on functions

Q. What happens when you compile and run the following code?

```
public class PQfunctions1e 
{ 
    public static int cube(int i) 
   \{return i * i * i; } 
    public static void main(String[] args) 
   \{ int N = Integer.parseInt(args[0]); 
      for (int i = 1; i \le N; i++)StdOut.println(i + " " + cube(i));
    } 
}
```
A. Works fine. Preferred (compact) code.

% javac PQfunctions1e.java % java PQfunctions1e 6 1 1 2 8 3 27 4 64 5 125 6 216

### **COMPUTER SCIENCE SEDGEWICK/WAYNE** PART I: PROGRAMMING IN JAVA

#### *Image sources*

 http://upload.wikimedia.org/wikipedia/commons/b/ba/Working\_Together\_Teamwork\_Puzzle\_Concept.jpg http://pixabay.com/en/ball-puzzle-pieces-of-the-puzzle-72374/ http://upload.wikimedia.org/wikipedia/commons/e/ef/Ben\_Jigsaw\_Puzzle\_Puzzle\_Puzzle.png http://en.wikipedia.org/wiki/Function\_(mathematics)#mediaviewer/File:Function\_machine2.svg

CS.5.A.Functions.Basics

**COMPUTER SCIENCE DGEWICK/WAYNE** PART I: PROGRAMMING IN JAVA

## 5. Functions and Libraries

- •Basic concepts
- •Case study: Digital audio
- •Application: Gaussian distribution
- •Modular programming

CS.5.B.Functions.Audio

### Crash course in sound

Sound is the perception of the vibration of molecules.

A musical tone is a steady periodic sound.

A pure tone is a sinusoidal waveform.

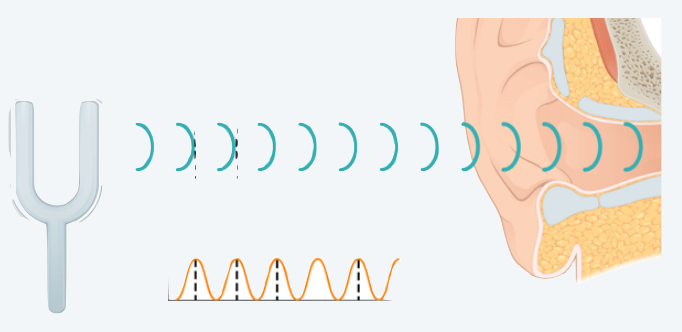

Western musical scale

- Concert A is 440 Hz.
- 12 notes, logarithmic scale.

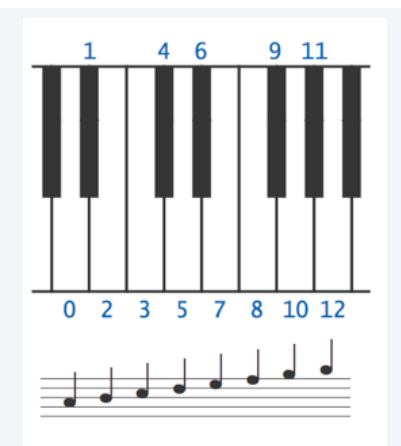

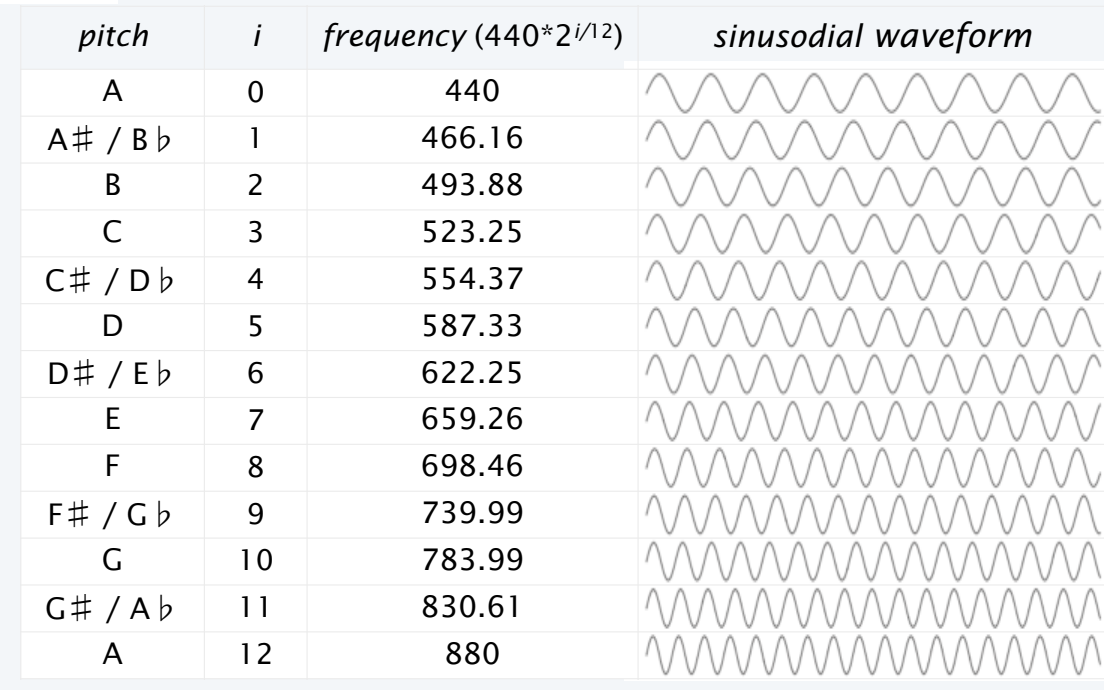

### Digital audio

To represent a wave, *sample* at regular intervals and save the values in an array.  $\longleftarrow$  plotting a function same as when (previous lecture)

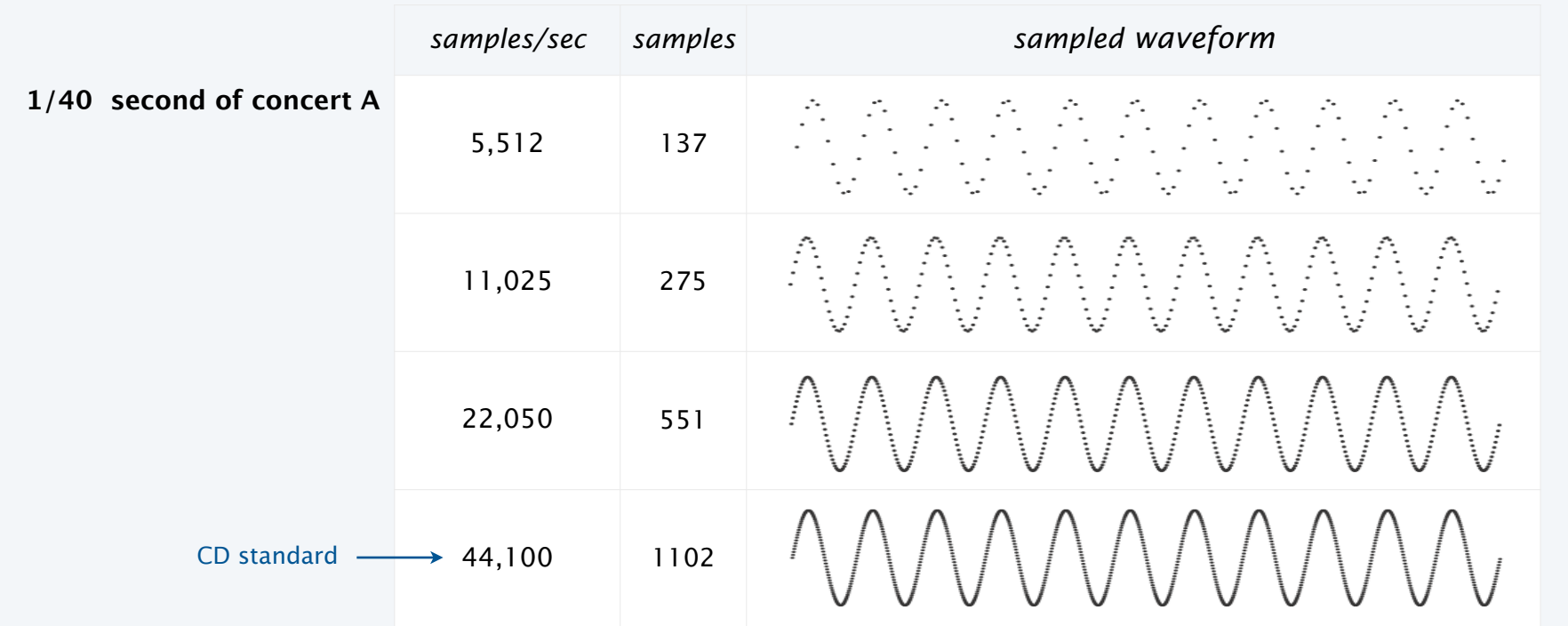

Bottom line. You can *write programs* to manipulate sound (arrays of double values).

### StdAudio library

### Developed for this course, also broadly useful

- Play a sound wave (array of double values) on your computer's audio output.
- Convert to and from standard .wav file format.

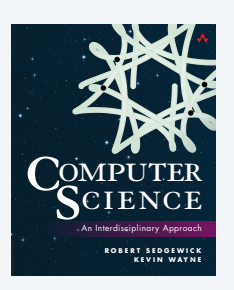

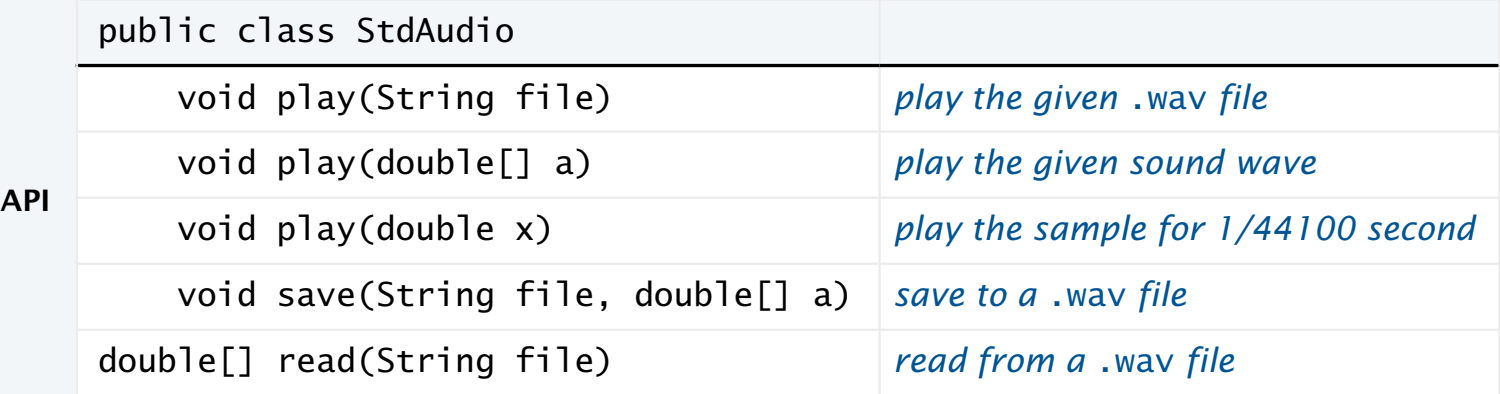

Enables you to *hear the results* of your programs that manipulate sound.

### "Hello, World" for StdAudio

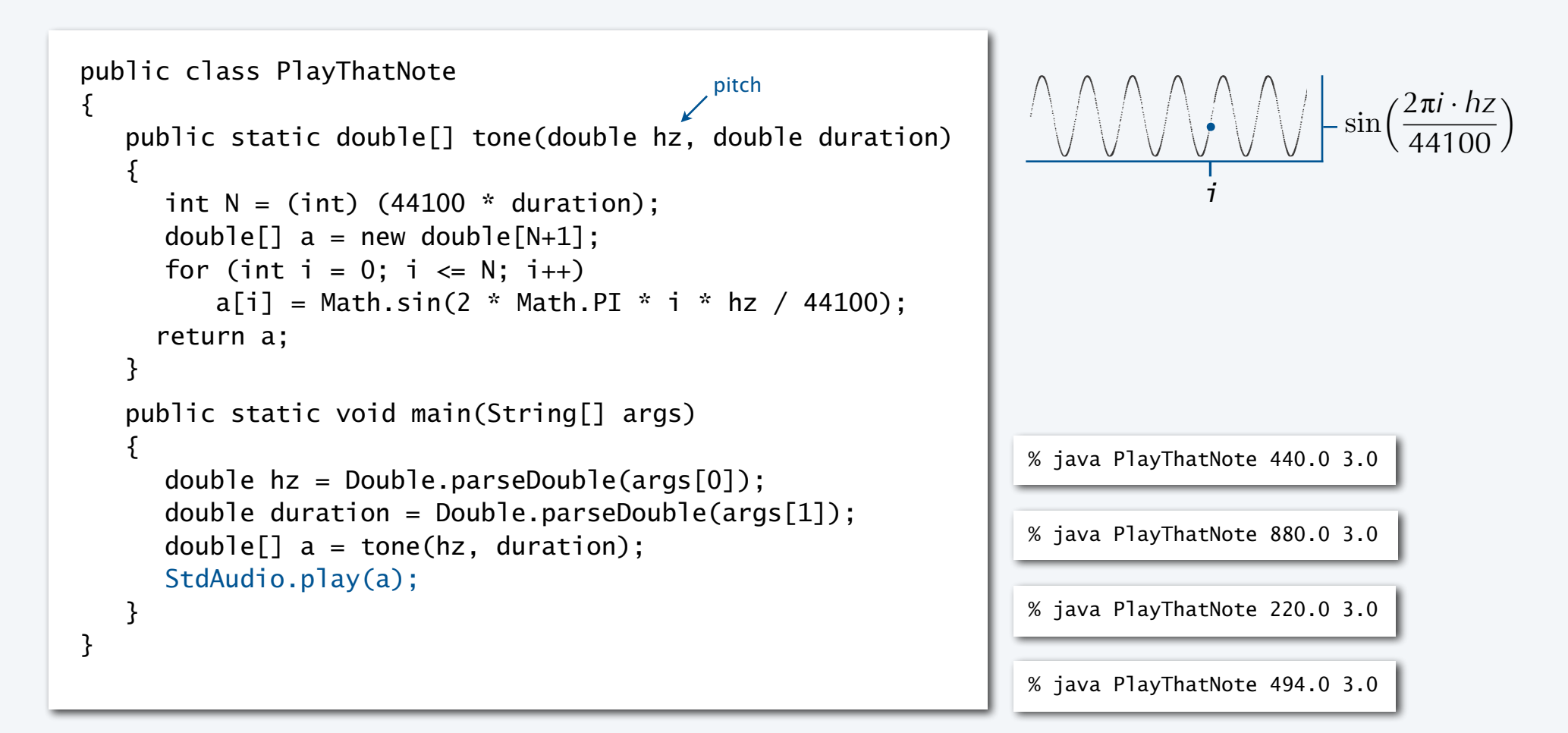

### Play that tune

Read a list of tones and durations from standard input to play a tune.

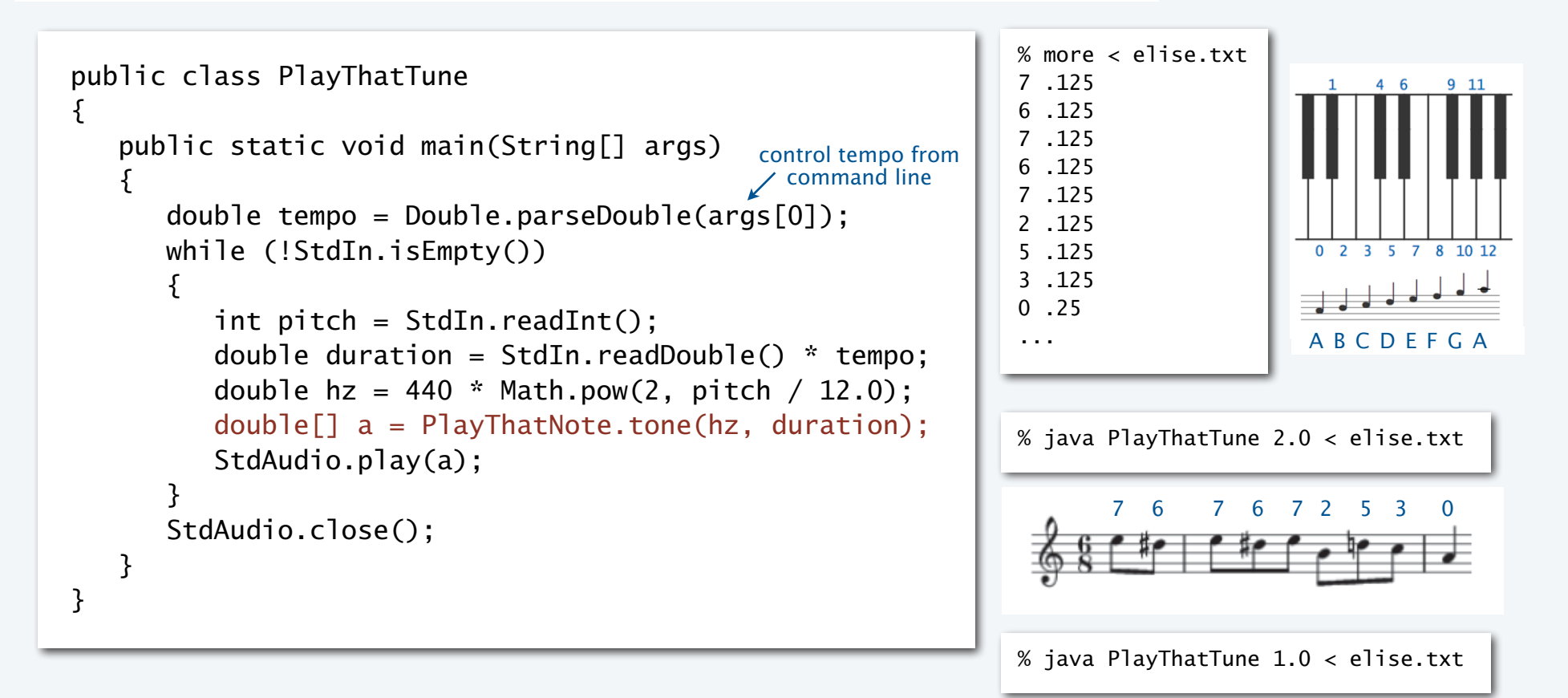

### Pop quiz 2 on functions

Q. What sound does the following program produce?

```
public class PQfunctions2 
{ 
     public static void main(String[] args) 
     { 
        int N = (int) (44100 * 11);double[] a = new double[N+1];
        for (int i = 0; i \le N; i++)a[i] = Math.random(); StdAudio.play(a); 
     } 
}
```
### Pop quiz 2 on functions

Q. What sound does the following program produce?

```
public class PQfunctions2 
{ 
    public static void main(String[] args) 
    { 
       int N = (int) (44100 * 11.0);double[] a = new double[N+1];
       for (int i = 0; i <= N; i++)
          a[i] = Math.random(); StdAudio.play(a); 
    } 
} A. 11 seconds of pure noise.
```
% java PQfunctions2.java

### Play that chord

Produce chords by *averaging* waveforms.

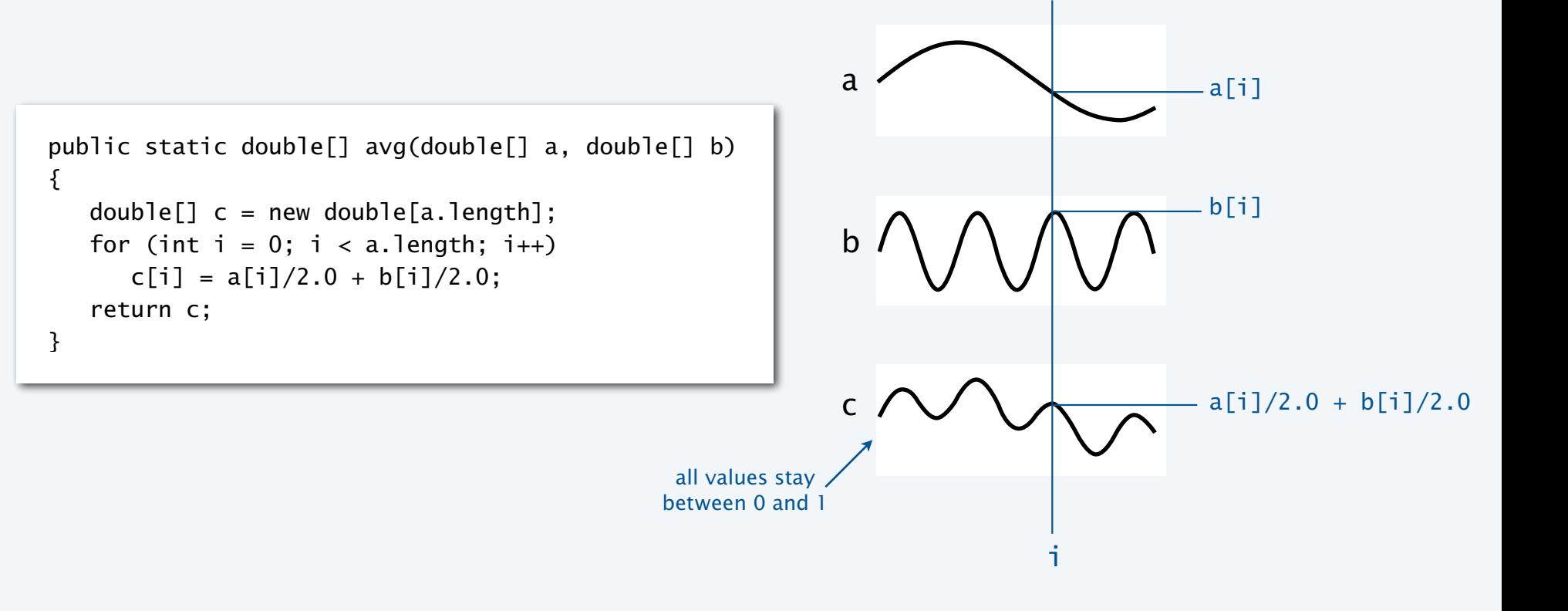

### Play that chord implementation

```
public class PlayThatChord 
{ 
     public static double[] avg(double[] a, double[] b) 
                                                                                             4<sub>6</sub>9 11
     { /* See previous slide. */ } 
     public static double[] chord(int pitch1, int pitch2, double d) 
     { 
        double hz1 = 440.0 * Math.pow(2, pitch1 / 12.0);0 2 3 5 7 8 10 12
        double hz2 = 440.0 * Math.pow(2, pitch2 / 12.0);double[] a = PlayThatNote.tone(hz1, d);
        double[] b = PlayThatNote.tone(hz2, d);
                                                                                        ABCDEFGA return avg(a, b); 
     } 
     public static void main(String[] args) 
                                                                               % java PlayThatChord 0 3 5.0
     { 
        int pitch1 = Integer.parseInt(arg[0]);
        int pitch2 = Integer.parseInt(arg[1]);
        double duration = Double.parseDouble(args[2]);
                                                                               % java PlayThatChord 0 12 5.0
        double[] a = chord(pitch1, pitch2, duration);
         StdAudio.play(a); 
     } 
}
```
### Play that tune (deluxe version)

#### Add harmonics to PlayThatTune to produce a more realistic sound.

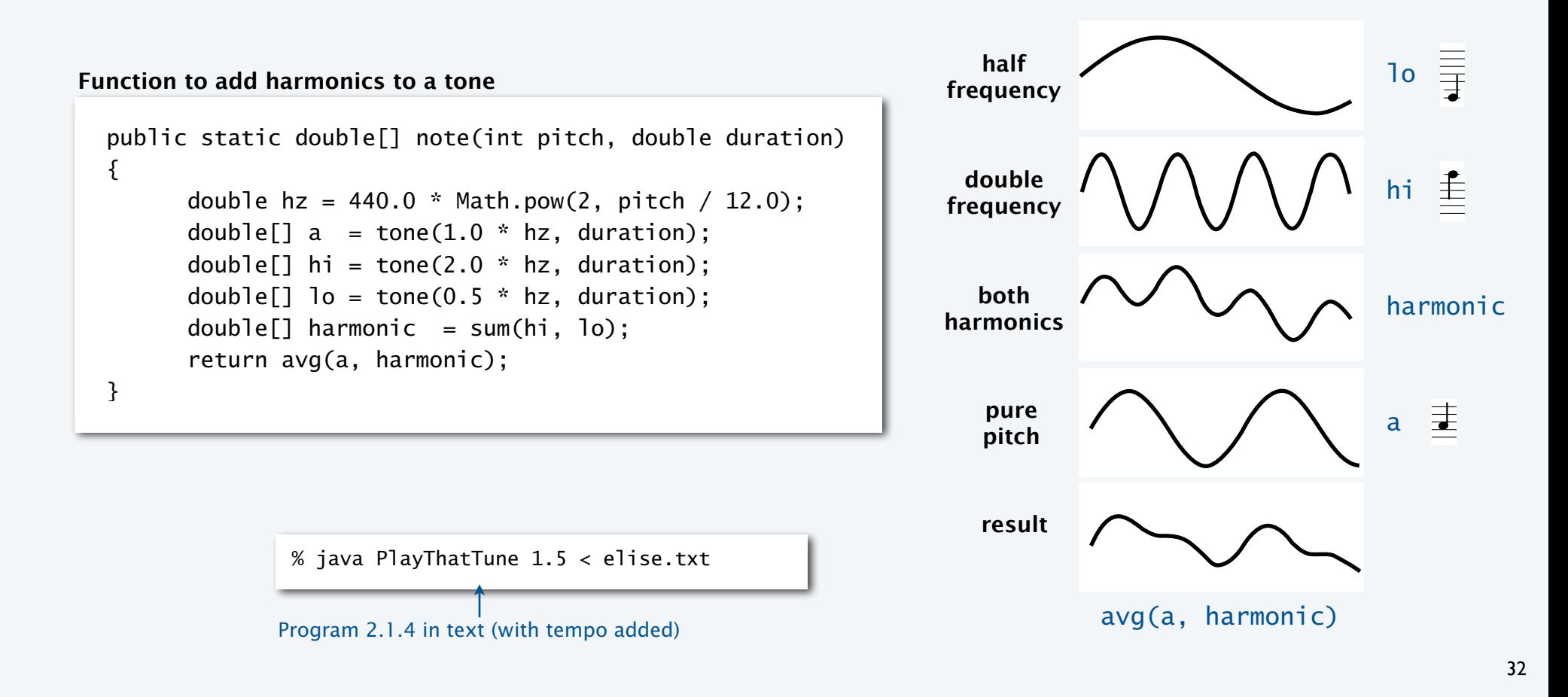

**frequency**

### Digital audio (summary)

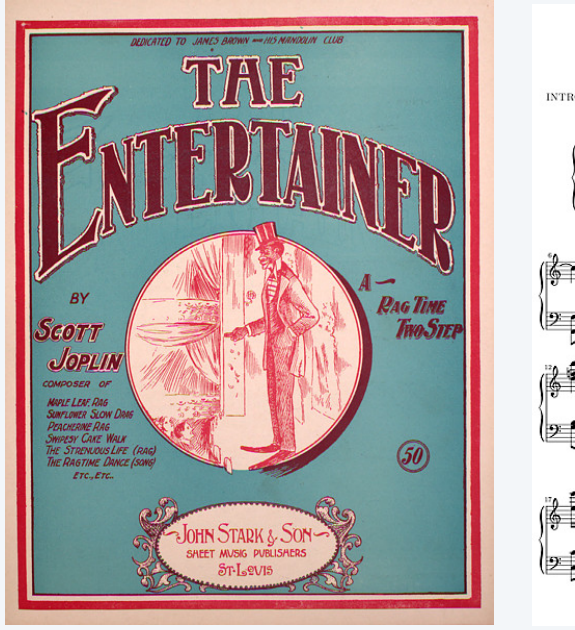

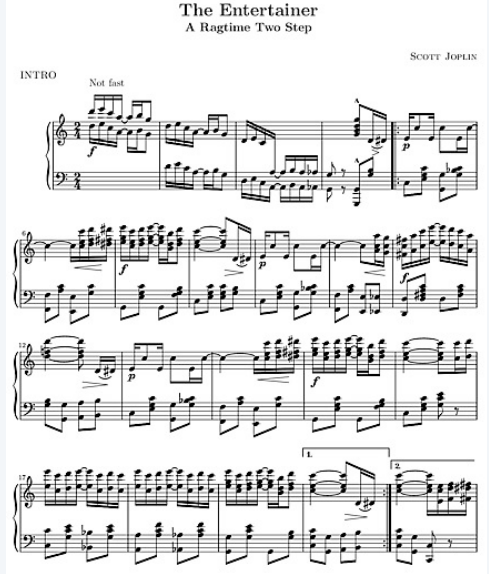

% java PlayThatTune 1.5 < entertainer.txt

Bottom line. *You* can write programs to manipulate sound. This lecture: Case study of the utility of functions. Upcoming assignment: Fun with musical tones.

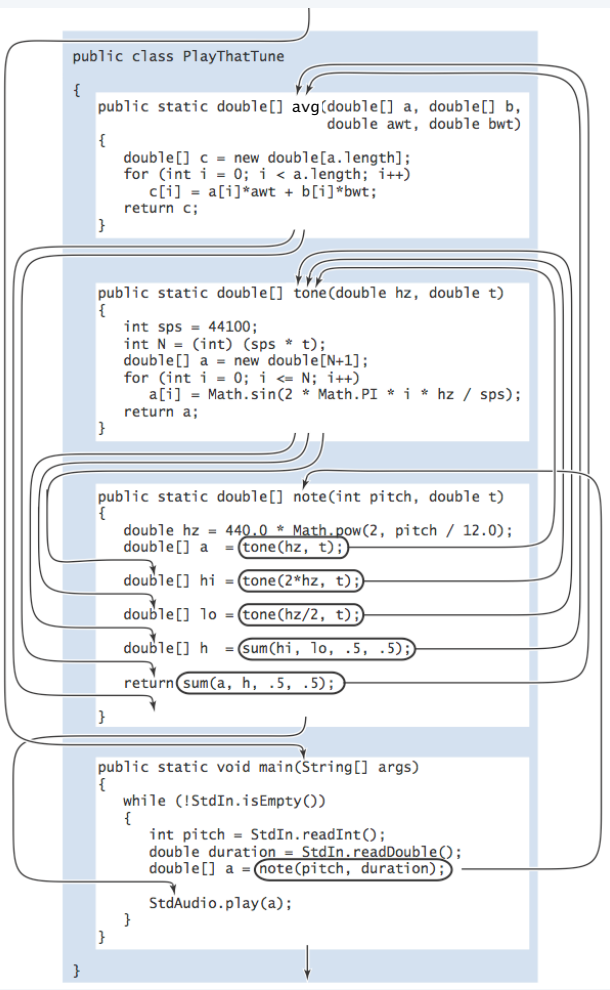

### **COMPUTER SCIENCE SEDGEWICK/WAYNE** PART I: PROGRAMMING IN JAVA

#### *Image sources*

 http://commons.wikimedia.org/wiki/File:1405\_Sound\_Waves\_and\_the\_Ear.jpg http://en.wikipedia.org/wiki/The\_Entertainer\_(rag)#mediaviewer/File:EntertainerJoplinCover.JPEG http://cantorion.org/music/497/The-Entertainer-Original-version

CS.5.B.Functions.Audio

**COMPUTER SCIENCE DGEWICK/WAYNE** PART I: PROGRAMMING IN JAVA

## 5. Functions and Libraries

- •Basic concepts
- •Case study: Digital audio
- •Application: Gaussian distribution
- •Modular programming

CS.5.C.Functions.Gaussian

### Gaussian distribution

#### Gaussian distribution.

- A mathematical model used successfully for centuries.
- "Bell curve" fits experimental observations in many contexts.

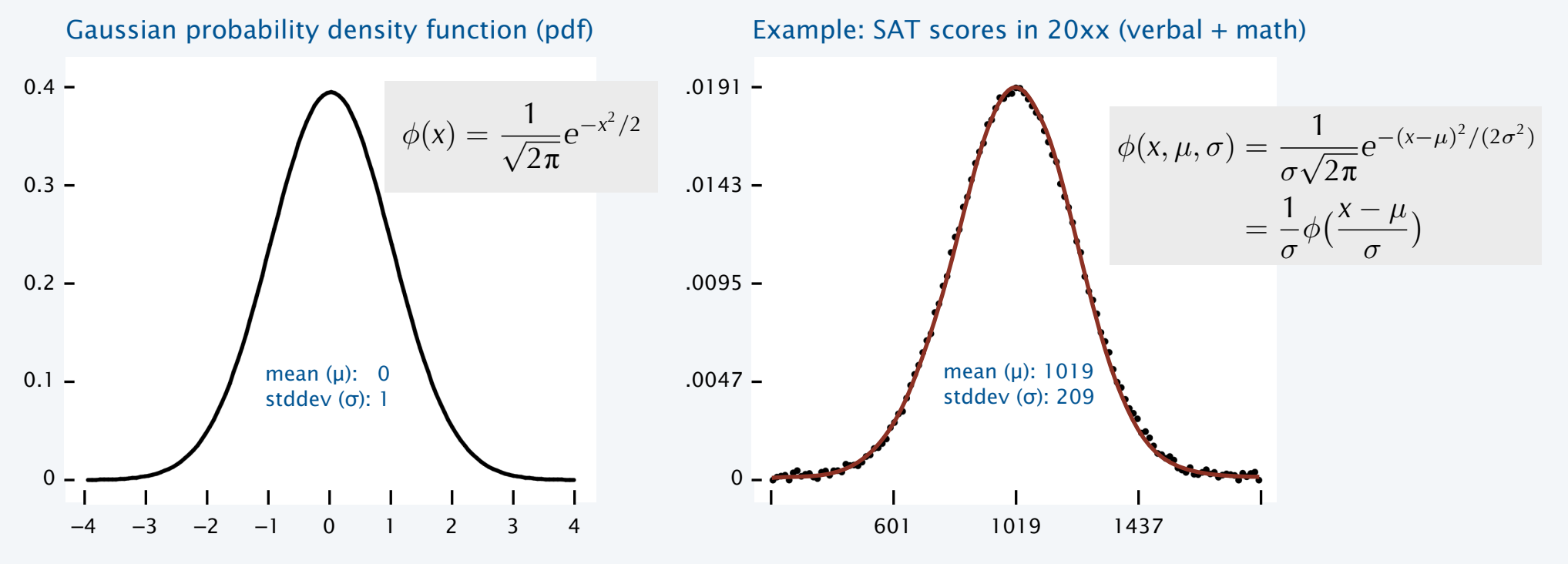

### Gaussian distribution in the wild

Polystyrene particles in glycerol  $1.5x10^4$ 

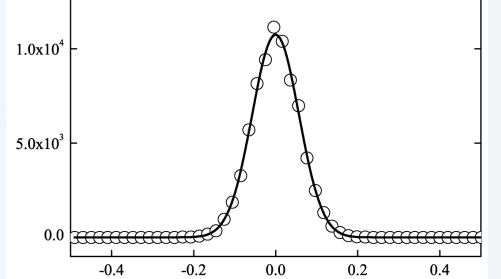

#### Calibration of optical tweezers

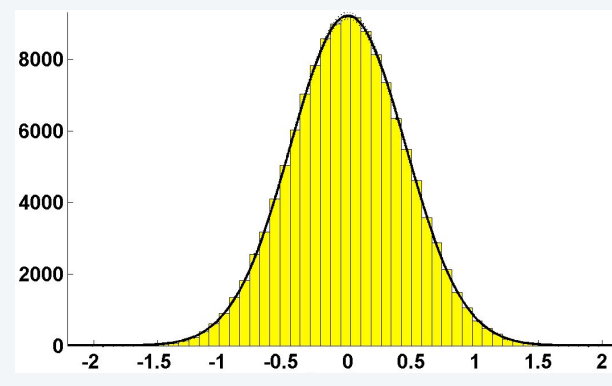

#### German money

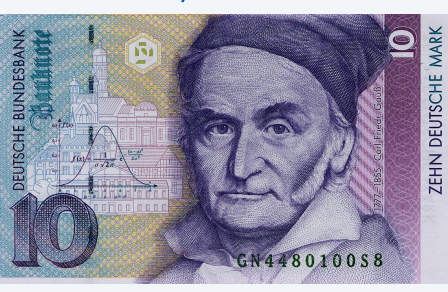

Predicted US oil production

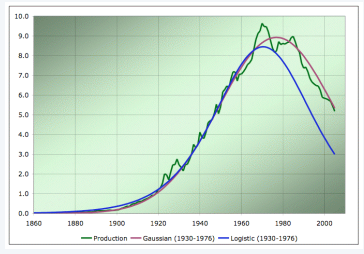

#### Laser beam propagation

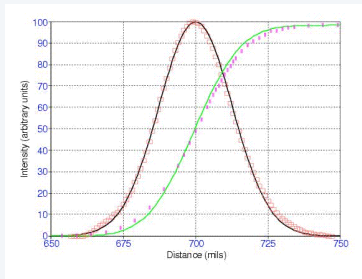

#### Cytochrome oxidase patches in macaque primary visual cortex

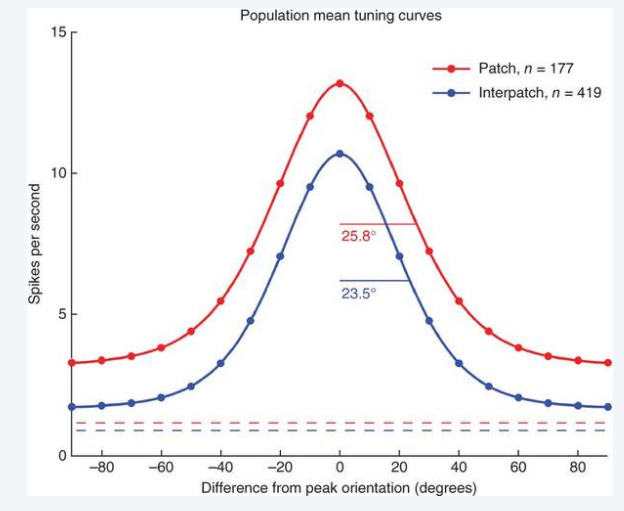

#### Polarized W bosons from top-quark decay

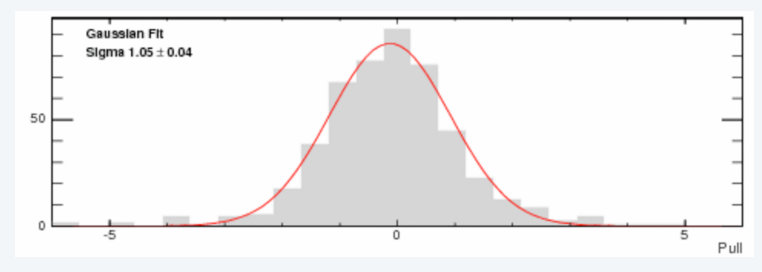

### Defining a library of functions

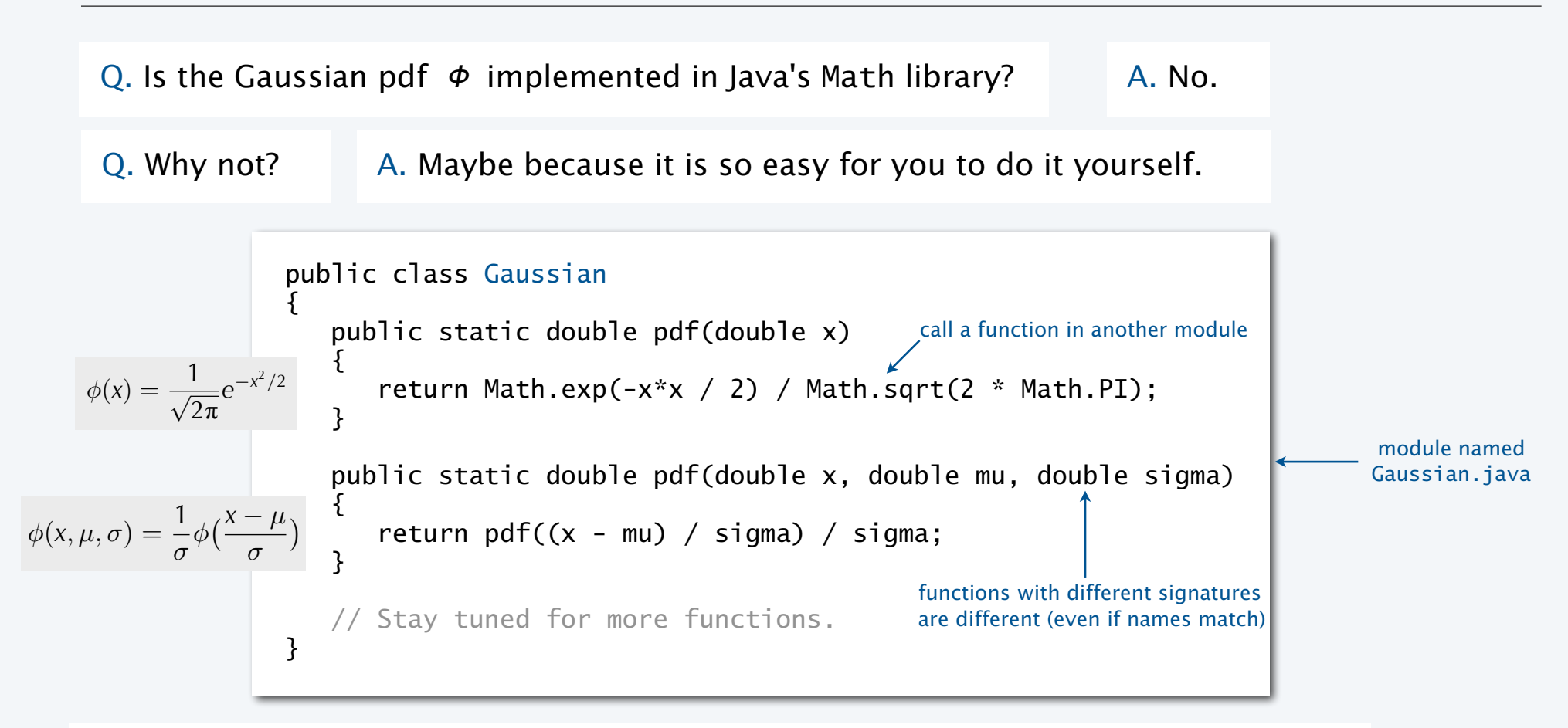

Functions and libraries provide an easy way for any user to *extend* the Java system.

### Gaussian cumulative distribution function

- Q. What percentage of the total is less than or equal to *z*?
- Q. (equivalent). What is the area under the curve to the left of *z*?
- A. Gaussian *cumulative distribution function*.

$$
\Phi(x,\mu,\sigma)=\Phi\big(\frac{x-\mu}{\sigma}\big)
$$

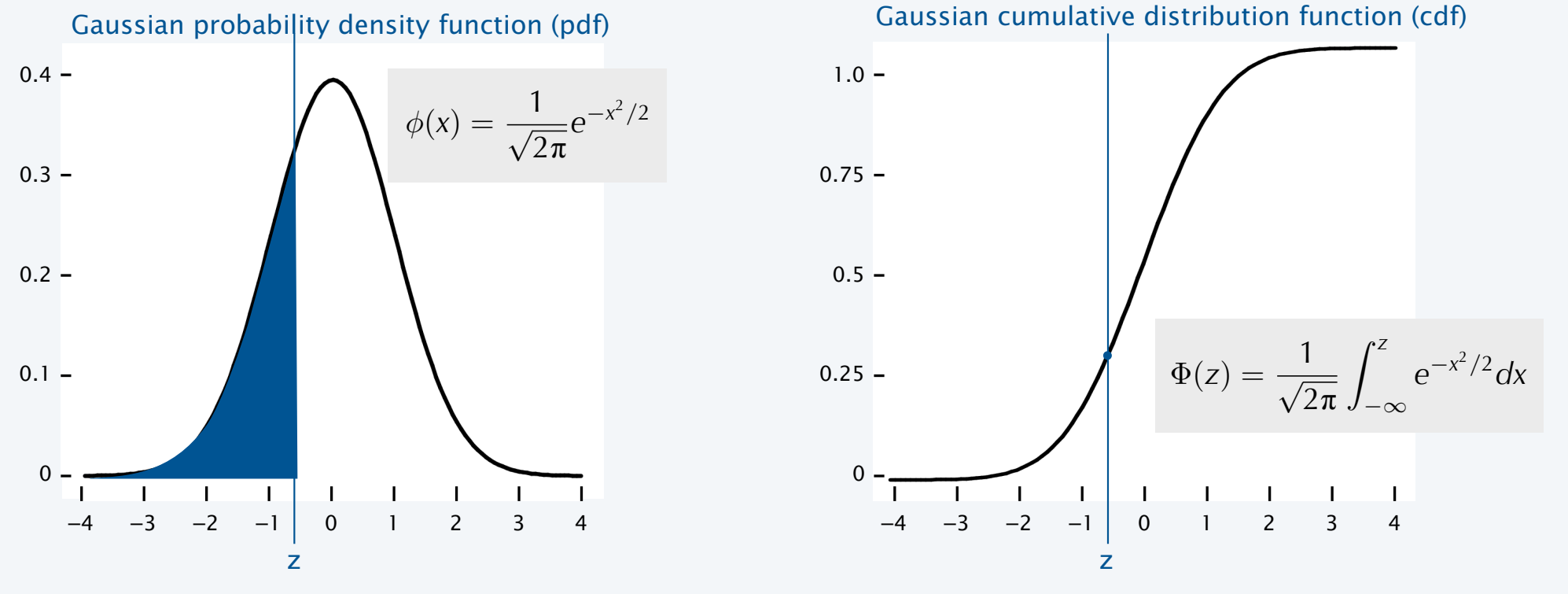

### Typical application: SAT scores

Q. In 20xx NCAA required at least 820 for Division I athletes. What fraction of test takers did not qualify??

A. About 17%, since  $\Phi(820, 1019, 209) = 0.17050966869132111...$ 

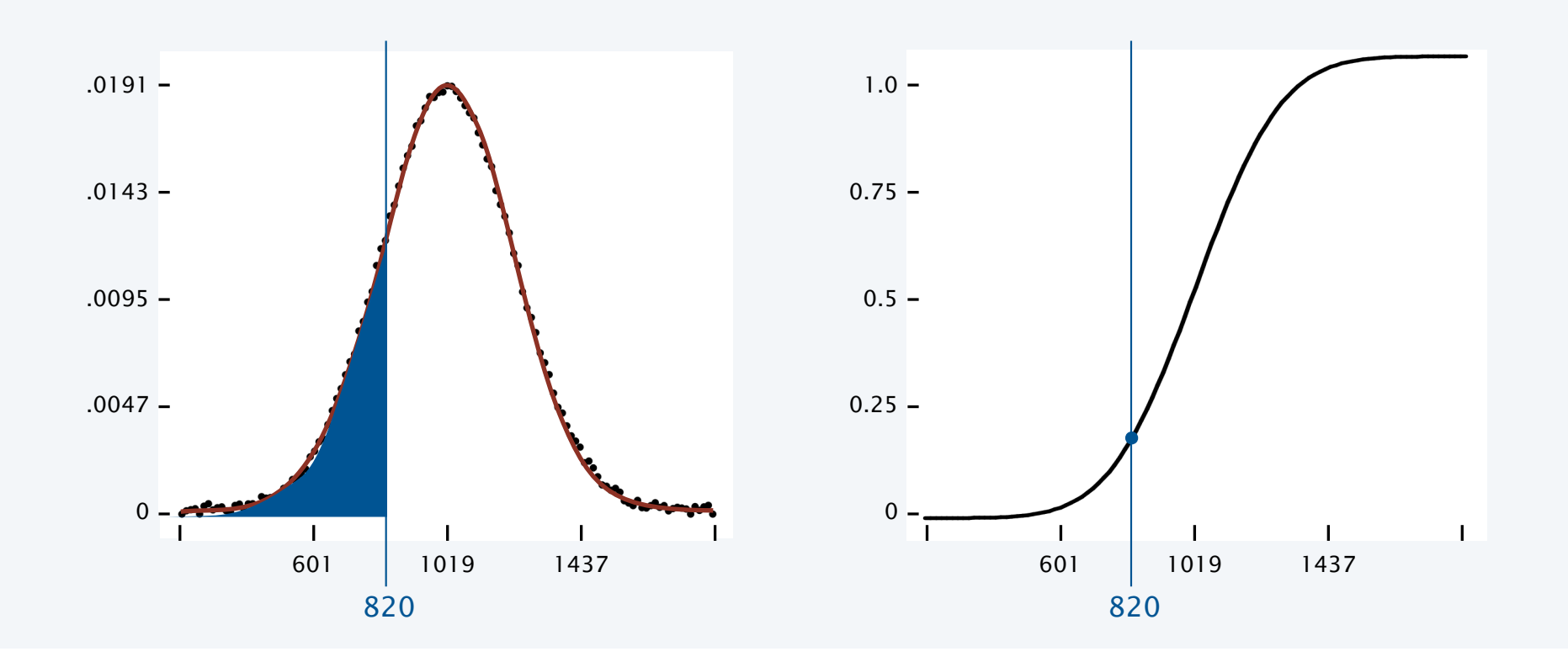

### Gaussian CDF implementation

Q. No closed form for Gaussian CDF Φ. How to implement?

A. Use Taylor series. 
$$
\Phi(z) \equiv \int_{-\infty}^{z} \phi(x) dx = \frac{1}{2} + \phi(z) \left( z + \frac{z^3}{3} + \frac{z^5}{3 \cdot 5} + \frac{z^7}{3 \cdot 5 \cdot 7} + \ldots \right)
$$

```
public static double cdf(double z) 
\{if (z < -8.0) return 0.0;
   if (z > 8.0) return 1.0;
   double sum = 0.0, term = z;
   for (int i = 3; sum + term != sum; i == 2)
   \{sum = sum + term;term = term * z * z / i; } 
return 0.5 + \text{sum}^* \text{pdf}(z); \longleftarrow accurate to 15 places
} 
public static double cdf(double z, double mu, double sigma) 
{ return cdf((z - mu) / sigma); }
```
Bottom line. 1,000 years of mathematical formulas at your fingertips.

### Summary: a library for Gaussian distribution functions

#### Best practice

- Test all code at least once in main().
- Also have it do something useful.

Q. What fraction of SAT test takers did not qualify for NCAA participation in 20xx?

> % java Gaussian 820 1019 209 0.17050966869132111

#### Fun fact

We use cdf() to evaluate randomness in submitted programs.

#### Bottom line

YOU can build a layer of abstraction to use in any future program.

```
public class Gaussian 
{
```
}

```
 public static double pdf(double x) 
  \{ return Math.exp(-x*x / 2) / Math.sqrt(2 * Math.PI); \} public static double pdf(double x, double mu, double sigma) 
  { return pdf((x - mu) / sigma) / sigma; }
   public static double cdf(double z) 
\{if (z < -8.0) return 0.0;
     if (z > 8.0) return 1.0;
     double sum = 0.0, term = z;
     for (int i = 3; sum + term != sum; i == 2)
\{ \}sum = sum + term;term = term * z * z / i;
 } 
      return 0.5 + \text{sum} * \text{pdf}(z);
   } 
   public static double cdf(double z, double mu, double sigma) 
  \{ return cdf((z - mu) / sigma); \} public static void main(String[] args) 
\{double z = Double.parseDouble(args[0]);
      double mu = Double.parseDouble(args[1]); 
     double sigma = Double.parseDouble(args[2]);
      StdOut.println(cdf(z, mu, sigma)); 
   }
```
42

### Using a library

#### To use these methods in another program

Learn to use your OS "classpath" mechanism if you find yourself with too many copies.

- Put a copy of Gaussian.java in your working directory.
- Call Gaussian.pdf() or Gaussian.cdf() from any other module in that directory.

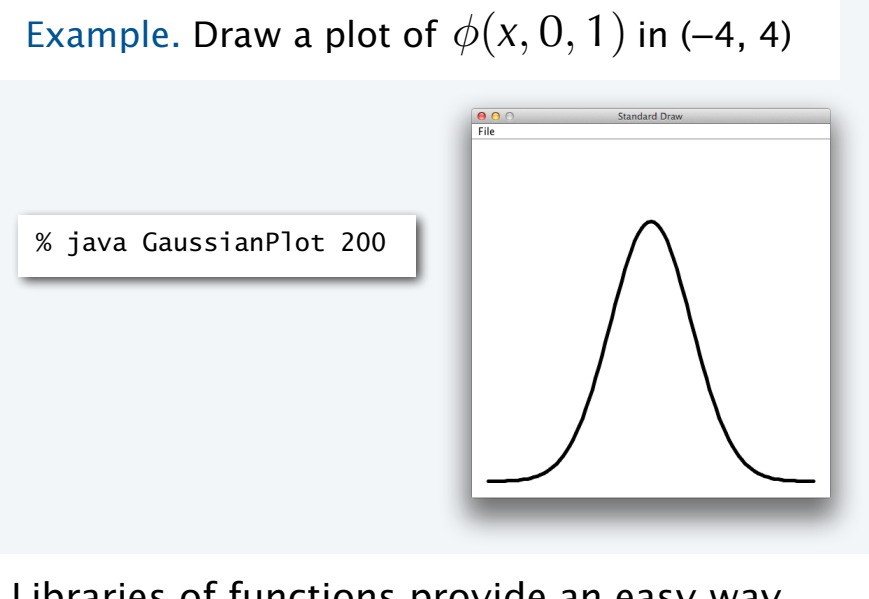

Libraries of functions provide an easy way for *any* user (you) to extend the Java system.

```
public class GaussianPlot 
{ 
     public static void main(String[] args) 
     { 
        int N = Integer.parseInt(args[0]);
         StdDraw.setXscale(-4.0, +4.0); 
        StdDraw.setYscale(0, .5);
         StdDraw.setPenRadius(0.01); 
        double[] x = new double[N+1];
        double[] y = new double[N+1];
        for (int i = 0; i <= N; i++)
         { 
           x[i] = -4.0 + 8.0 * i / N;y[i] = Gaussian.pdf(x[i]); } 
        for (int i = 0; i < N; i++) StdDraw.line(x[i], y[i], x[i+1], y[i+1]); 
     } 
}
```
### **COMPUTER SCIENCE SEDGEWICK/WAYNE** PART I: PROGRAMMING IN JAVA

#### *Image sources*

 http://www.intechopen.com/books/rheology-new-concepts-applications-and-methods/ a-practical-review-of-microrheological-techniques http://tweezpal.natan.si http://www.albartlett.org/articles/art2000jan.html http://laser.physics.sunysb.edu/~vwang/beam-propagation/ http://www.nature.com/neuro/journal/v14/n12/full/nn.2958.html http://www-cdf.fnal.gov/physics/new/top/2012/WHel9ifb/ http://en.wikipedia.org/wiki/Deutsche\_Mark#mediaviewer/File:DEU-10m-anv.jpg

CS.5.C.Functions.Gaussian

**COMPUTER SCIENCE DGEWICK/WAYNE** PART I: PROGRAMMING IN JAVA

## 5. Functions and Libraries

- •Basic concepts
- •Case study: Digital audio
- •Application: Gaussian distribution
- •Modular programming

CS.5.D.Functions.Modular

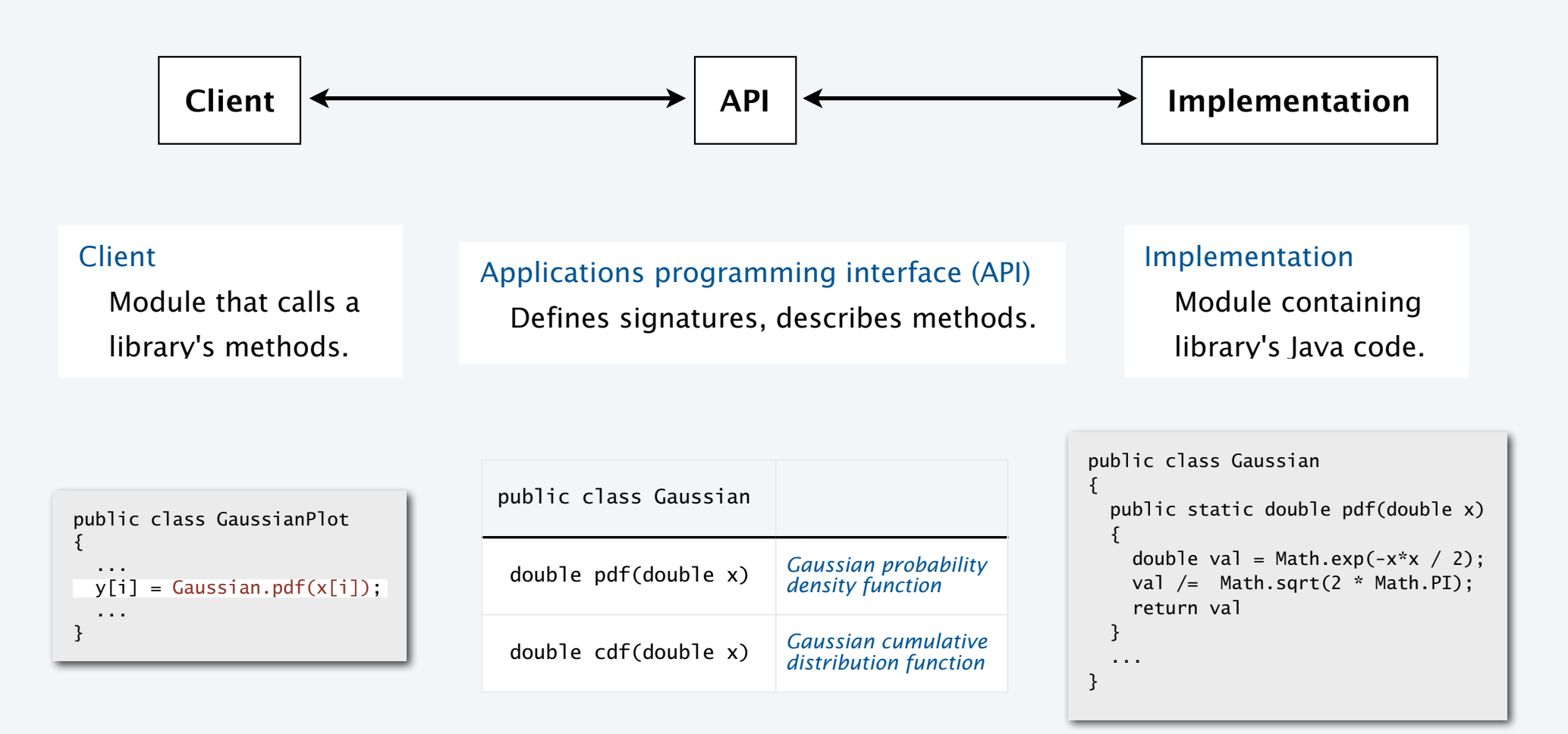

### Example: StdRandom library

### Developed for this course, but broadly useful

- Implement methods for generating random numbers of various types.
- Available for download at booksite (and included in introcs software).

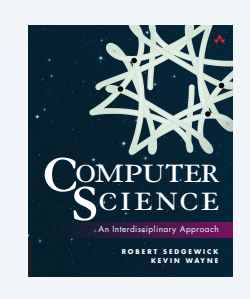

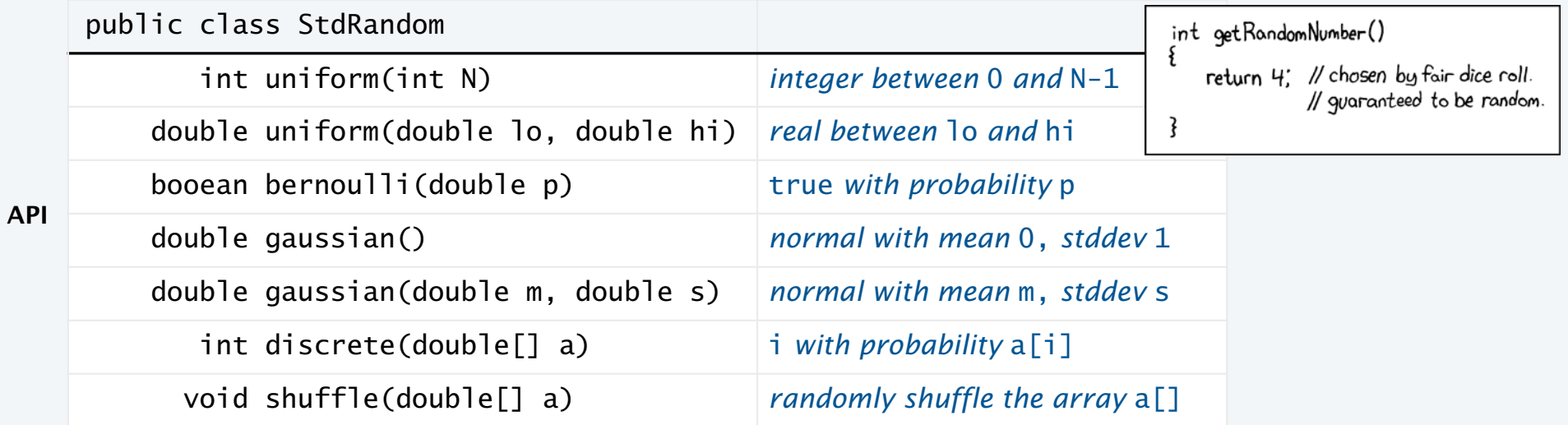

First step in developing a library: Articulate the API!

### StdRandom details

#### **Implementation**

```
public class StdRandom 
\mathcal{L} public static double uniform(double a, double b) 
   {\mathfrak{f}} return a + Math.random() * (b-a); {\mathfrak{f}} public static int uniform(int N) 
   {\mathfrak{f}} return (int) (Math.random() * N): {\mathfrak{f}} public static boolean bernoulli(double p) 
   \{ return Math.random() < p; \} public static double gaussian() 
      /* see Exercise 1.2.27 */ public static double gaussian(double m, double s) 
   \{ return mean + (stddev * gaussian()); \} ... 
}
```
You *could* implement many of these methods, but now you don't have to!

#### **Typical client**

```
public class RandomPoints 
   { 
       public static void main(String[] args) 
   \{int N = Integer.parseInt(args[0]);for (int i = 0; i < N; i++))
   \{double x = \text{StdRandom}.gaussian(0.5, 0.2);
              double y = StdRandom.gaussian(0.5, 0.2); 
              StdDraw.point(x, y); 
           } 
        } 
   }
                               000File
% java RandomPoints 10000
```
### Best practices

#### Small modules

- Separate and classify small tasks.
- Implement a layer of abstraction.

#### Independent development

- Code client *before* coding implementation.
- Anticipate needs of future clients.

#### public class StdRandom { ... public static void main(String[] args) { int N = Integer.parseInt(args[0]); for (int i = 0; i < N; i++) { StdOut.printf(" %2d " , uniform(100)); StdOut.printf("%8.5f ", uniform(10.0, 99.0)); StdOut.printf("%5b " , bernoulli(.5)); StdOut.printf("%7.5f", gaussian(9.0, .2)); StdOut.println(); } } } % java StdRandom 5 61 21.76541 true 9.30910

 57 43.64327 false 9.42369 31 30.86201 true 9.06366 92 39.59314 true 9.00896

#### Test clients

- Include main() test client in each module.  $\longleftarrow$  run all code at least once! 36 28.27256 false 8.66800
- Do more extensive testing in a separate module.

### Example: StdStats library

#### Developed for this course, but broadly useful

- Implement methods for computing statistics on arrays of real numbers.
- Available for download at booksite (and included in introcs software).

public class StdStats double max(double[] a) *largest value* double min(double[] a) *smallest value* double mean(double[] a) *average* double var(double[] a) *sample variance* double stddev(double[] a) *sample standard deviation* double median(double[] a) *plot points at* (i, a[i]) void plotPoints(double[] a) *plot points at* (i, a[i]) void plotLines(double[] a) *plot lines connecting points at* (i, a[i]) void plotBars(double[] a) *plot bars to points at* (i, a[i]) **API**

Easy to implement, but easier to use!  $\leftarrow$  one reason to develop a library: clarify client code

**R O B E R T S E D G E W I C K K EV IN WAYN E**

COMPUTER SCIENCE An Interdisciplinary Approach

and plotting on StdDraw

### Example of modular programming: StdStats, StdRandom, and Gaussian client

### Experiment

- Flip *N* coins.
- How many heads?
- Prediction: Expect *N*/2.

### Prediction (more detailed)

- Run experiment *trials* times.
- How many heads?

```
public static int binomial(int N) 
\{int heads = 0;
   for (int j = 0; j < N; j++) if (StdRandom.bernoulli(0.5)) 
          heads++; 
    return heads; 
}
```
Goal. Write a program to validate predictions.

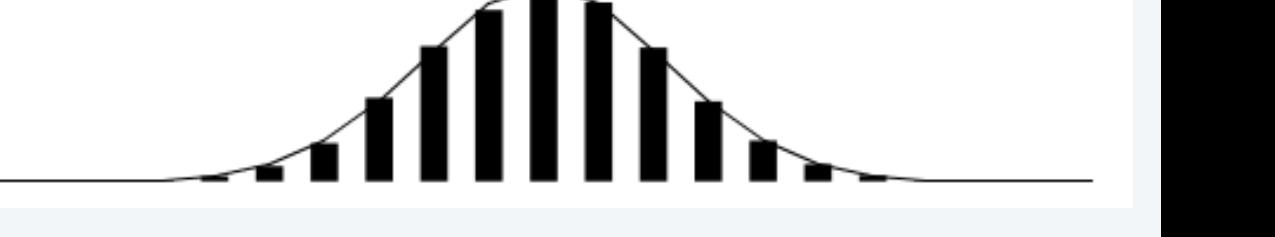

### Example of modular programming: Bernoulli trials

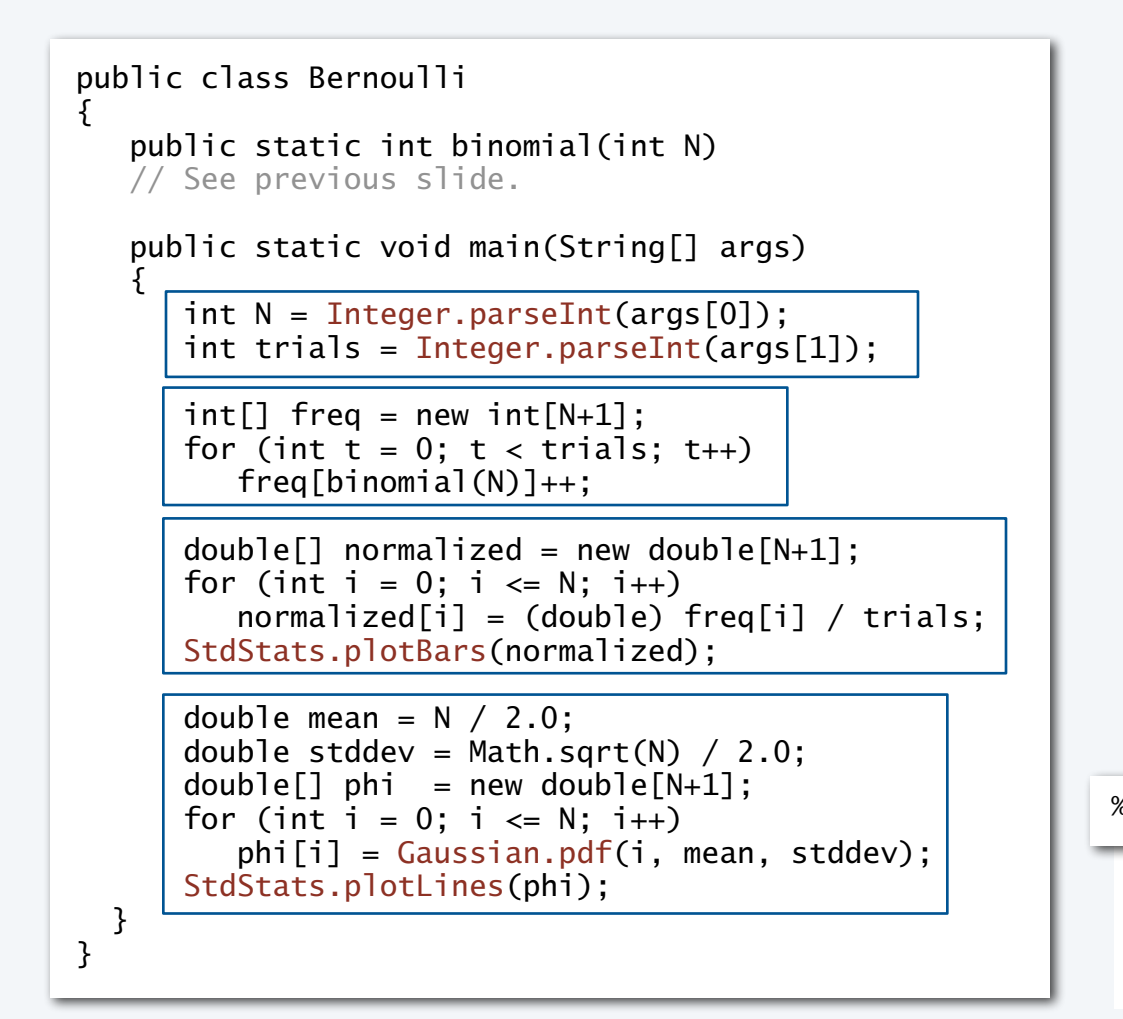

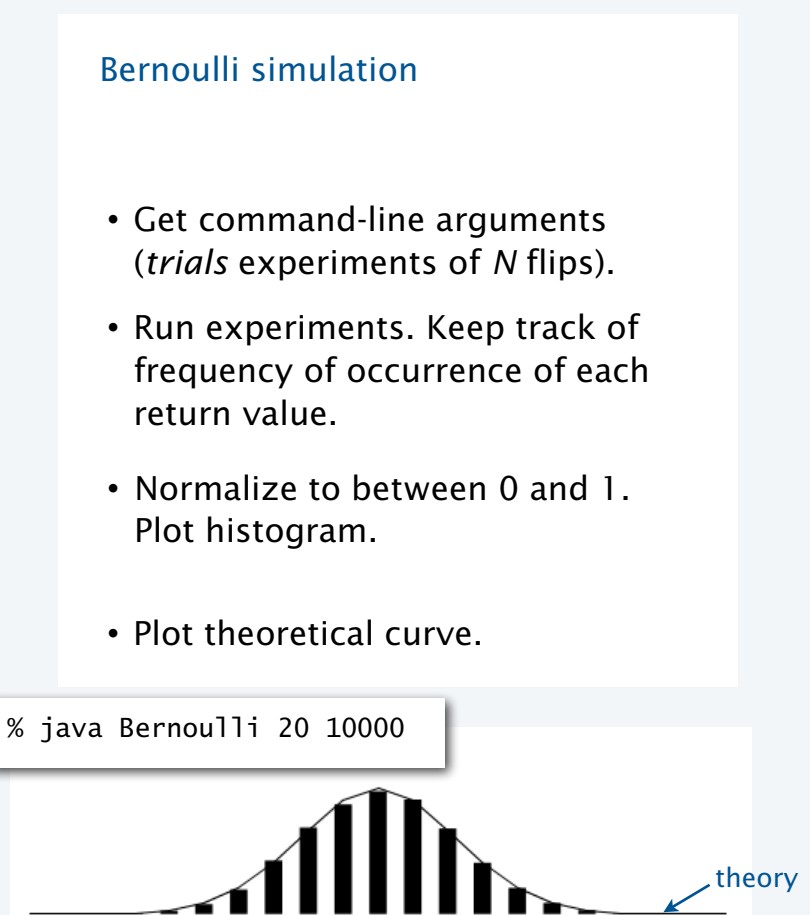

experiments

### Modular programming

enables development of complicated programs via simple independent modules.

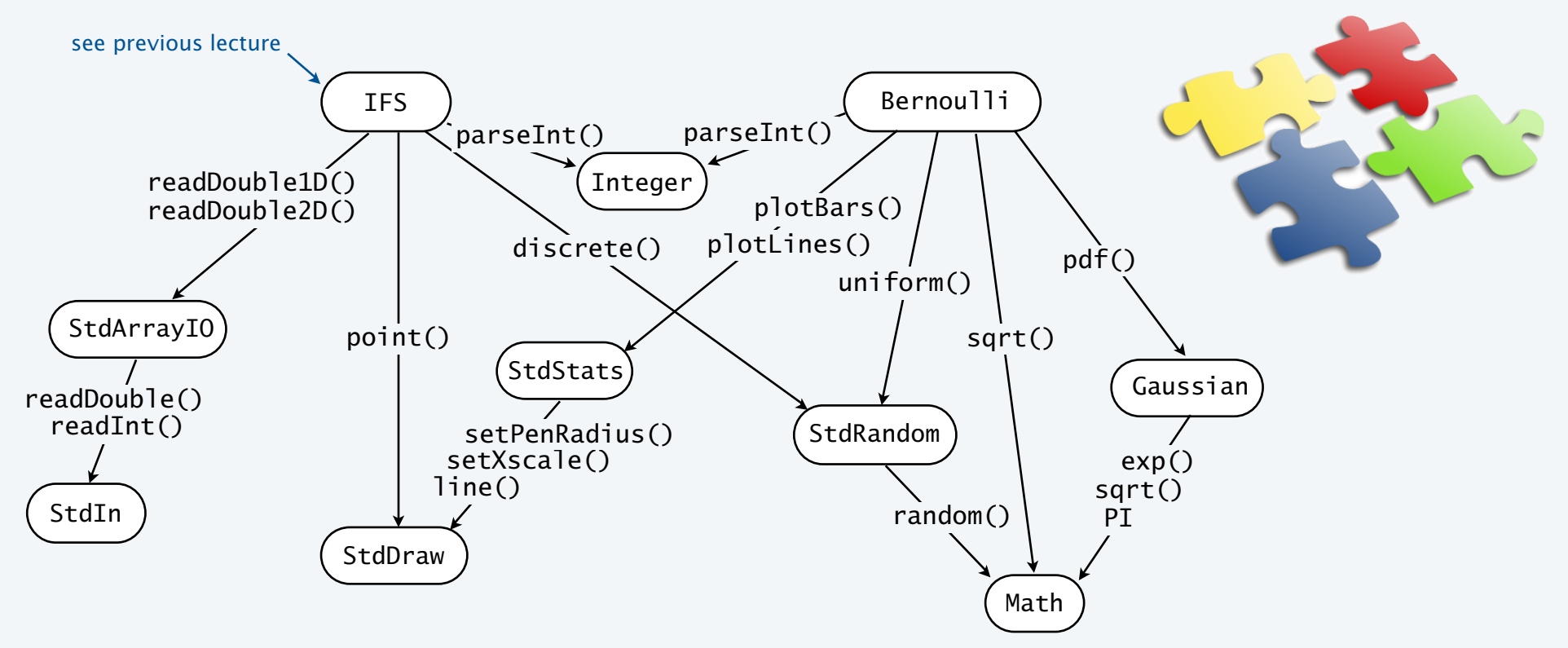

Advantages. Code is easier to understand, debug, maintain, improve, and reuse.

### Why modular programming?

### Modular programming enables

- Independent development of small programs.
- Every programmer to develop and share layers of abstraction.
- Self-documenting code.

### Fundamental characteristics

- Separation of client from implementation benefits all *future* clients.
- Contract between implementation and clients (API) benefits all *past* clients.

### **Challenges**

- How to break task into independent modules?
- How to specify API?

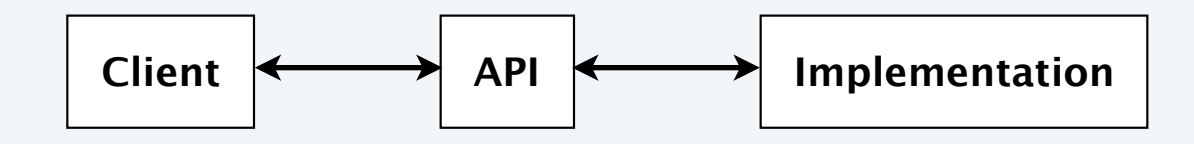

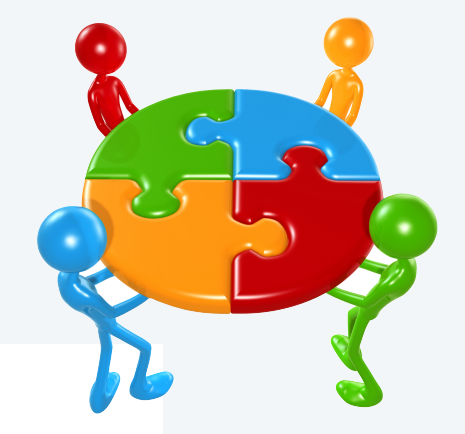

### **COMPUTER SCIENCE SEDGEWICK/WAYNE** PART I: PROGRAMMING IN JAVA

#### *Image sources*

http://xkcd.com/221/

 http://upload.wikimedia.org/wikipedia/commons/b/ba/Working\_Together\_Teamwork\_Puzzle\_Concept.jpg http://upload.wikimedia.org/wikipedia/commons/e/ef/Ben\_Jigsaw\_Puzzle\_Puzzle\_Puzzle.png

CS.5.D.Functions.Modular

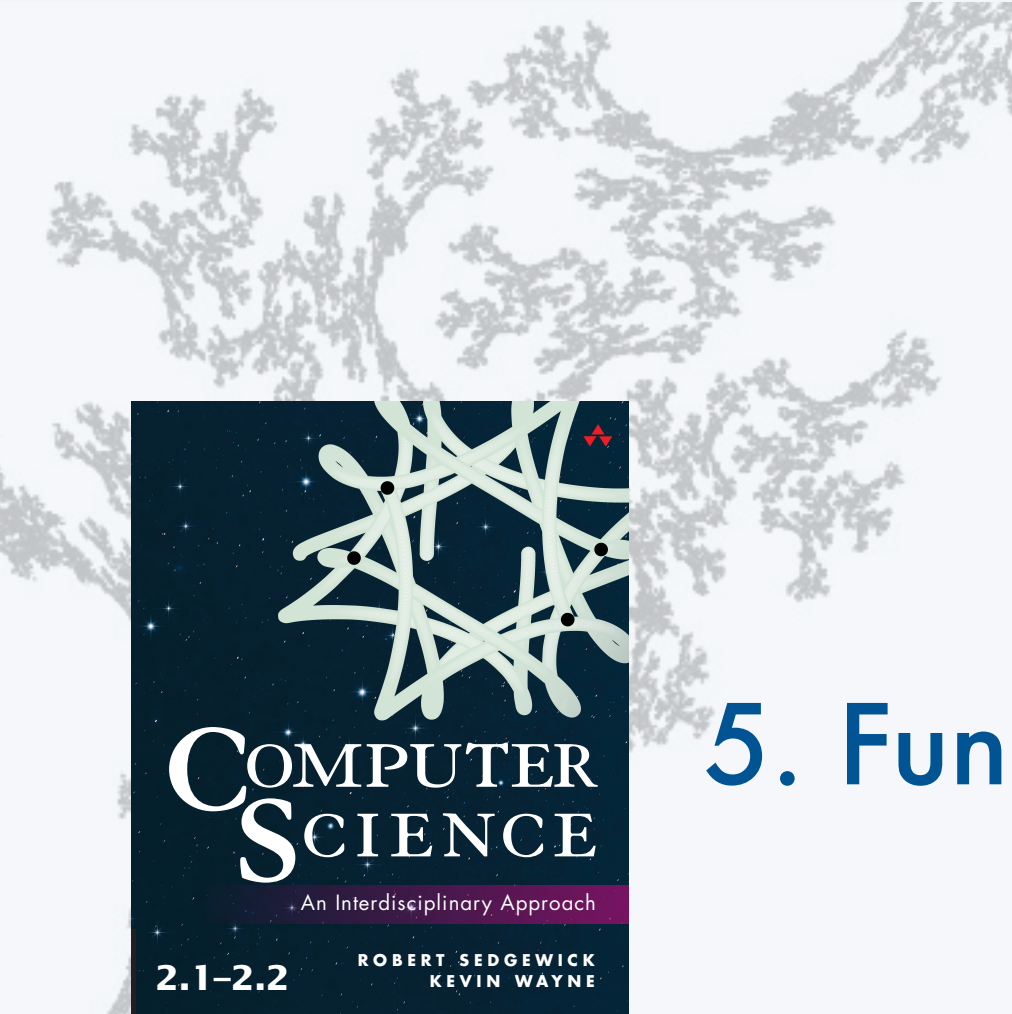

**http://introcs.cs.princeton.edu**

### **COMPUTER SCIENCE SEDGEWICK/WAYNE**

PART I: PROGRAMMING IN JAVA

# 5. Functions and Libraries